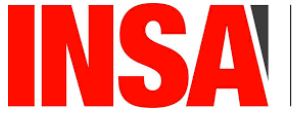

INSTITUT NATIONAL DES SCIENCES<br>DES SCIENCES<br>APPLIQUÉES<br>CENTRE VAL DE LOIRE

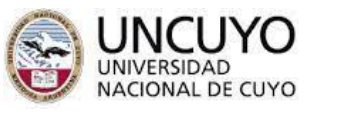

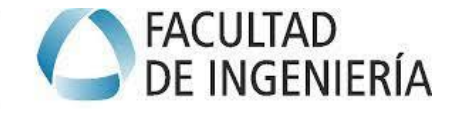

5 ème Année INSA Centre Val de Loire Spécialité Génie des Systèmes Industriels Année Scolaire 2023/2024

> **Auteur Victor Pouyllau-Mirailh**

# **Stage semestriel**

# **« Robot Quadrupède Autonome »**

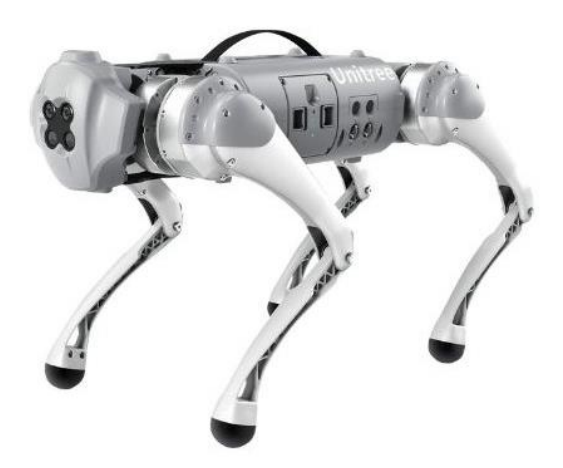

*Tuteur de stage Ing. Roberto Haarth*

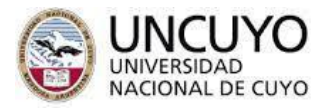

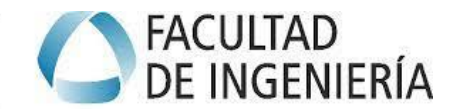

# <span id="page-1-0"></span>Résumé

Ce projet de 5ème année que j'ai effectué dans les laboratoires de robotique du D.E.T.I sous la direction de l'ingénieur et professeur Roberto Haarth a été mis en place grâce à la collaboration entre l'université de Cuyo et l'INSA Centre Val de Loire. Il consiste à étudier et la cinématique et la dynamique d'un robot quadrupède dans différents scénarios (marche, course).

Ce stage comprend 3 parties principales qui sont le calcul à la main des modèle géométrique, cinématique et dynamique du robot, la simulation du robot sur Matlab et une recherche sur le modèle de contrôle du robot.

A la fin des 4 mois, j'ai pu calculer les différents couples dans les articulations du robot grâce à un programme Matlab que j'ai développé à partir du modèle dynamique indirect que j'ai déterminé.

## <span id="page-1-1"></span>Abstract

This 5th year project, which I carried out in the D.E.T.I robotics laboratories under the supervision of engineer and professor Roberto Haarth, was set up thanks to collaboration between the University of Cuyo and INSA Centre Val de Loire. It consists in studying the kinematics and dynamics of a quadruped robot in different scenarios (walking, running).

The internship comprises 3 mains parts : hand-calculation of the robot's geometric, kinematic and dynamic models, simulation of the robot on Matlab and research into the robot's control model.

At the end of the 4 months, I was able to calculate the various torques in the robot's joints using a Matlab program I developed based on the indirect dynamic model I had determined.

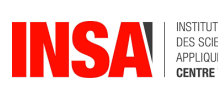

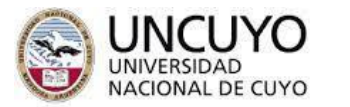

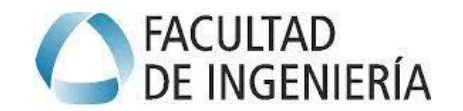

# Table des matières

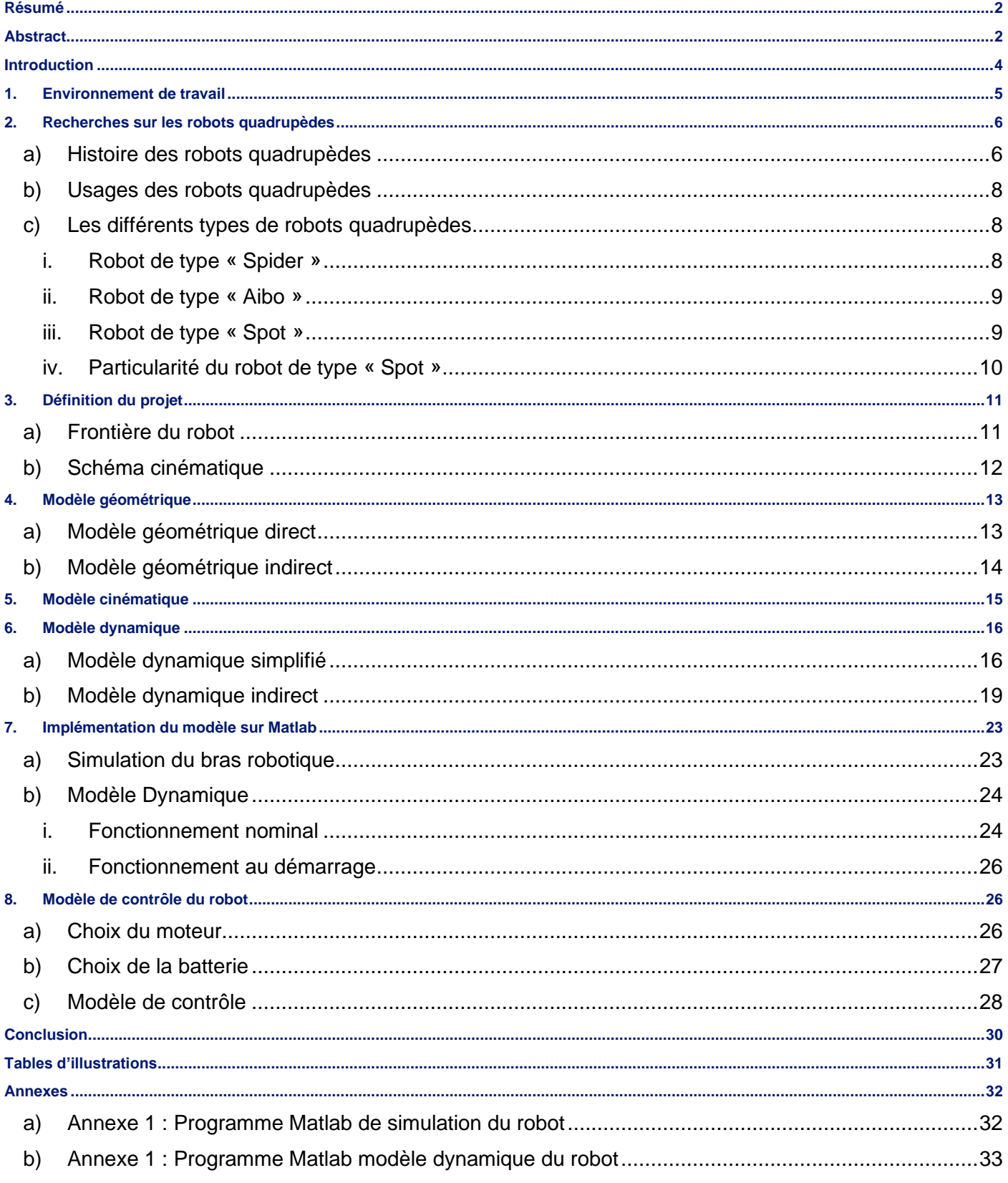

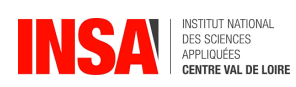

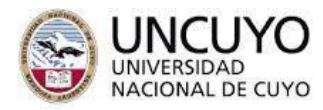

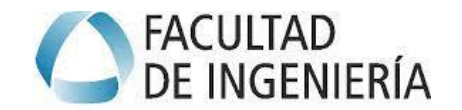

### <span id="page-3-0"></span>**Introduction**

Le projet de robot quadrupède développé dans ce rapport est un projet de stage de 5<sup>ème</sup> année réalisé dans les laboratoires de mécatronique situé dans les locaux D.E.T.I de la faculté d'ingénierie de l'université nationale de Cuyo (UNCuyo). J'ai pu réaliser ce stage en faisant une mise en veille de mon contrat d'apprentissage avec EDF pendant 4 mois.

L'objectif principal est de développer le modèle dynamique indirect d'un robot quadrupède et d'utiliser ce modèle dans Matlab pour déterminer les couples dans les articulations dans différents scénarios (marche, escaliers, évitement d'obstacle).

J'ai tout d'abord effectué des recherches bibliographiques sur les différents robots chiens qui ont déjà été développés. J'ai ensuite calculé les modèles géométriques, cinématiques et dynamique du robot avant d'implémenter le modèle dynamique dans Matlab pour calculer les couples dans différentes configurations. Enfin j'ai effectué des recherches sur le modèle de contrôle du robot pour finaliser mon projet.

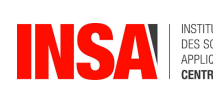

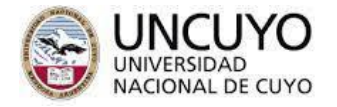

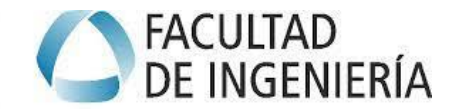

# <span id="page-4-0"></span>1. Environnement de travail

Ce projet a été réalisé au sein du laboratoire de mécatronique DETI qui fait partie de la faculté d'ingénierie de l'université de l'université de Cuyo.

L'université de Cuyo a été crée en 1939 afin de développer un complexe d'études pour les provinces de Mendoza, San Luis et San Juan. L'université compte 11 facultés.

Au sein de la faculté d'ingénierie, les différentes spécialités enseignées sont :

- Génie civil
- Génie Industriel
- Génie pétrolier
- Ingénierie mécatronique
- **Architecture**

Ayant une formation d'ingénieur industriel, ce projet d'ingénierie mécatronique va me permettre de faire un projet très technique que je ne pourrais pas faire dans mon cursus généraliste.

Je découpais mon temps de travail en travaillant le lundi et le vendredi en télétravail et le mardi, mercredi et jeudi dans le laboratoire DETI et à la bibliothèque de la faculté d'ingénierie, endroit où je peux me documenter facilement sur la robotique.

Le Professeur Roberto Haarth est le tuteur sur ce projet, nous faisions un point chaque semaine pour discuter de l'avancée du projet.

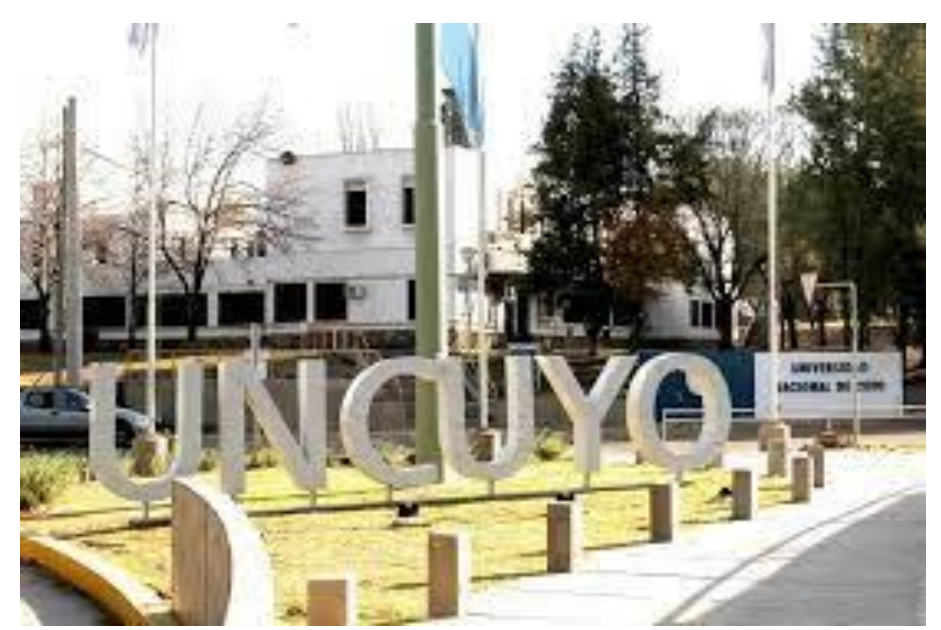

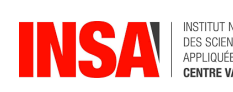

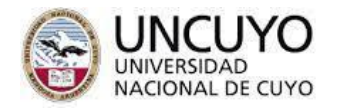

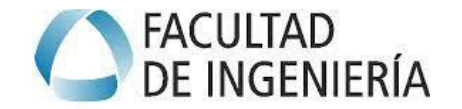

# <span id="page-5-1"></span><span id="page-5-0"></span>2. Recherches sur les robots quadrupèdes

#### a) Histoire des robots quadrupèdes

- **1939** : Présentation d'Elektro (un humanoïde) et de Sparko (un robot-chien) par la firme américaine Westinghouse. Le robot Sparko est un robot pesant 30 kilogrammes et mesurant 50 centimètres. Sparko pouvait se rouler comme un vrai chien, se pencher et s'asseoir sur ses pattes arrière.

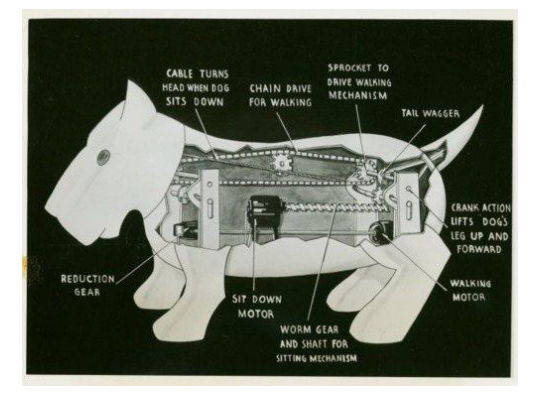

*Figure 1 : Robot Sparko*

<span id="page-5-2"></span>1966 : Phony Pony a la forme d'un cheval et a été développé par Franck et McGhee. Le Phony Pony peut ramper, marcher et courir (à faible vitesse). Le robot a été développé avant l'invention des microprocesseurs. Le contrôle de la machine se faisait à l'aide de fils reliés à un ordinateur situé dans un autre bâtiment.

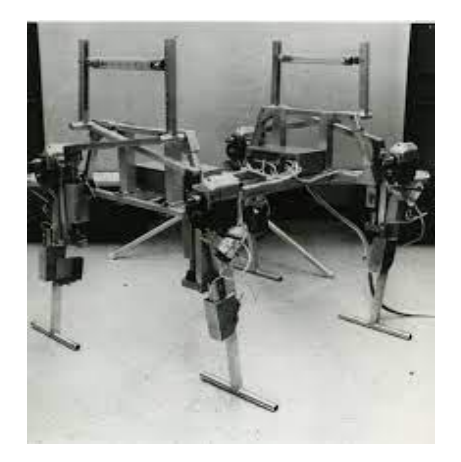

*Figure 2 : Robot Phony Pony*

<span id="page-5-3"></span>- **1999** : Sony présente AIBO, un chien-robot très célèbre. Ce robot est très complexe. Il est capable de toucher, d'entendre, de voir et possède une mobilité incroyable. Il peut répondre à une commande vocale, à un mouvement de la main et peut aller chercher une balle. Il a 6 émotions : la joie, la tristesse, la peur, la colère, le dégoût, la surprise.

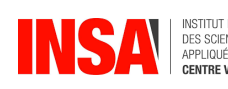

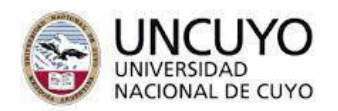

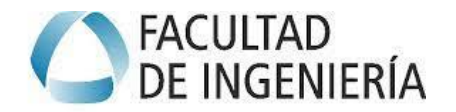

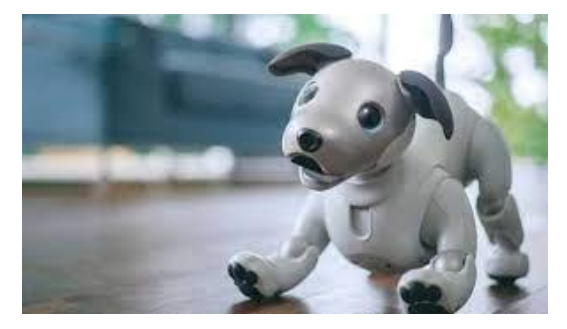

*Figure 3 : Robot AIBO*

<span id="page-6-0"></span>2005 : Boston Dynamics présente le robot BigDog. Ce robot est le précurseur de tous les chiens robots développés dans les années 2010/2020. Destiné au secteur militaire, BigDog mesure 60 centimètres de long et pèse 109 kilogrammes. Il peut porter 154 kilogrammes, monter et descendre des pentes de 35 degrés et marcher avec succès sur des terrains accidentés.

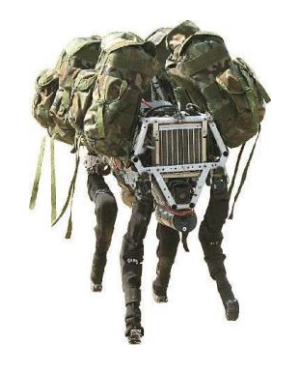

*Figure 4 : Robot BigDog*

<span id="page-6-2"></span><span id="page-6-1"></span>2016 : Spot est le nouveau robot de Boston Dynamics. Le niveau de finition du produit est très élevé. Le robot a été développé dans le but de réaliser un robot pour une application militaire et une application commerciale. Le matériel de Spot est équipé de puissants panneaux de contrôle et de cinq unités de capteurs sur tous les côtés de son corps qui lui permettent de naviguer dans une zone de manière autonome sous n'importe quel angle.

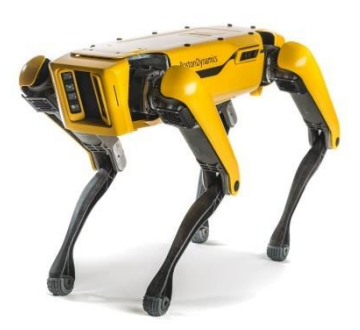

*Figure 5 : Robot Spot*

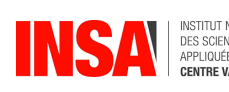

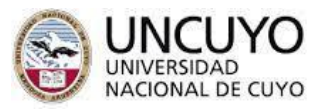

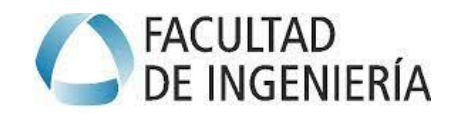

b) Usages des robots quadrupèdes

<span id="page-7-0"></span>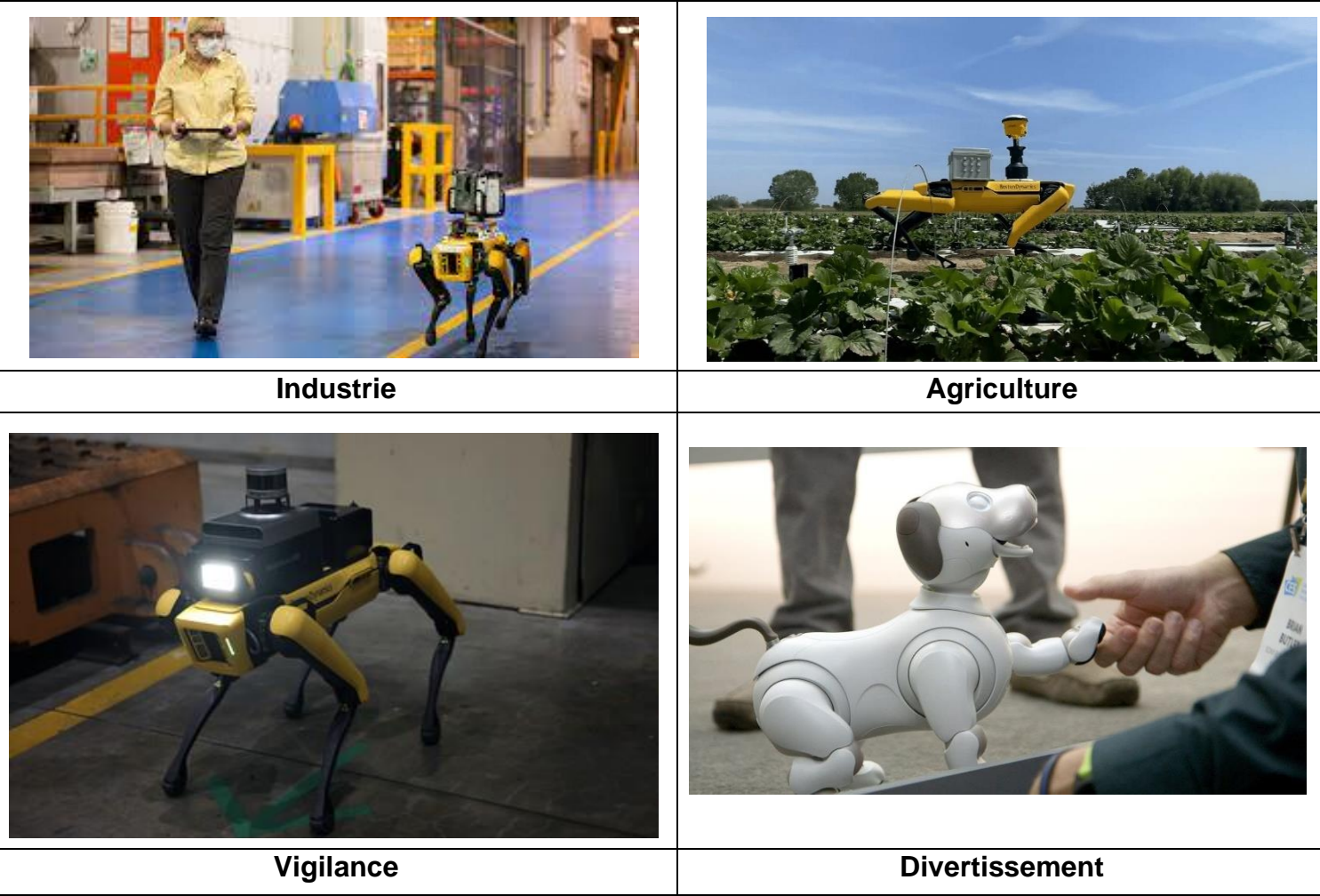

*Figure 6 : Utilisations des robots quadrupèdes*

### <span id="page-7-3"></span>c) Les différents types de robots quadrupèdes

#### i. Robot de type « Spider »

<span id="page-7-2"></span><span id="page-7-1"></span>Le robot araignée est un robot de bas niveau pour les débutants en robotique. De nombreux projets utilisent une carte électronique de type ARDUINO. La programmation est très facile et le système d'apprentissage est très simple.

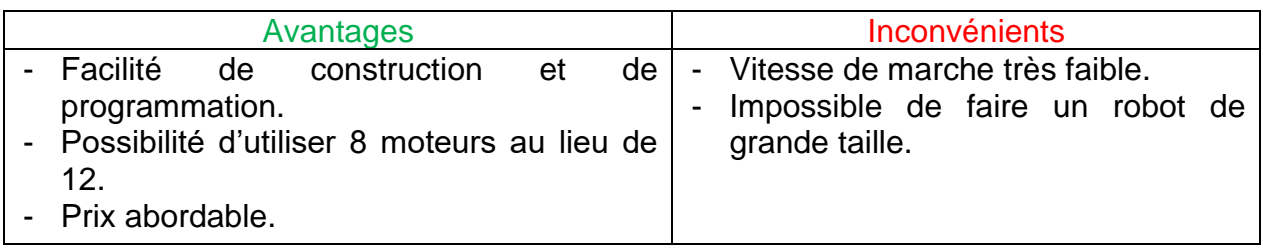

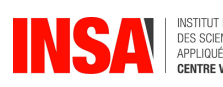

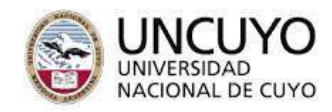

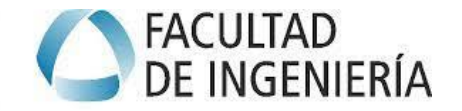

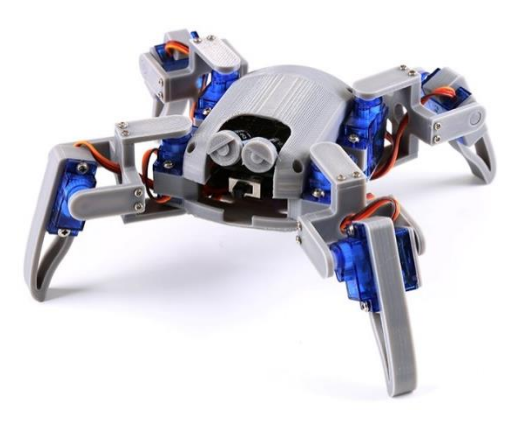

*Figure 7 : Robot « Spider »*

#### ii. Robot de type « Aibo »

<span id="page-8-2"></span><span id="page-8-0"></span>Le robot Aibo est un robot qui ressemble beaucoup à un vrai chien. Le robot a été initialement conçu pour ressembler à un chien, mais il n'est pas optimisé pour les mouvements rapides. Il est composé de 3 actionneurs par patte.

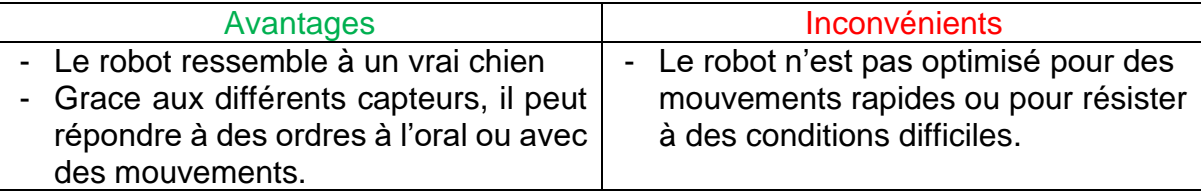

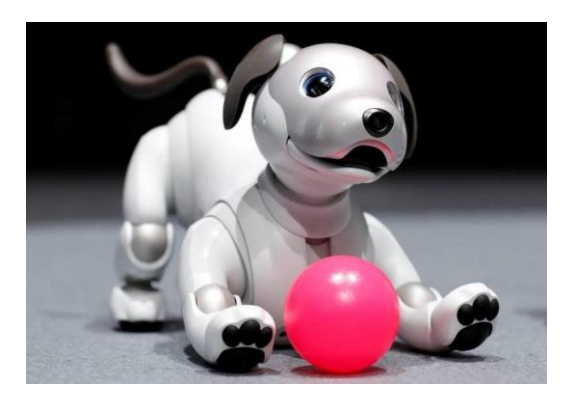

*Figure 8 : Robot « Aibo »*

#### iii. Robot de type « Spot »

<span id="page-8-3"></span><span id="page-8-1"></span>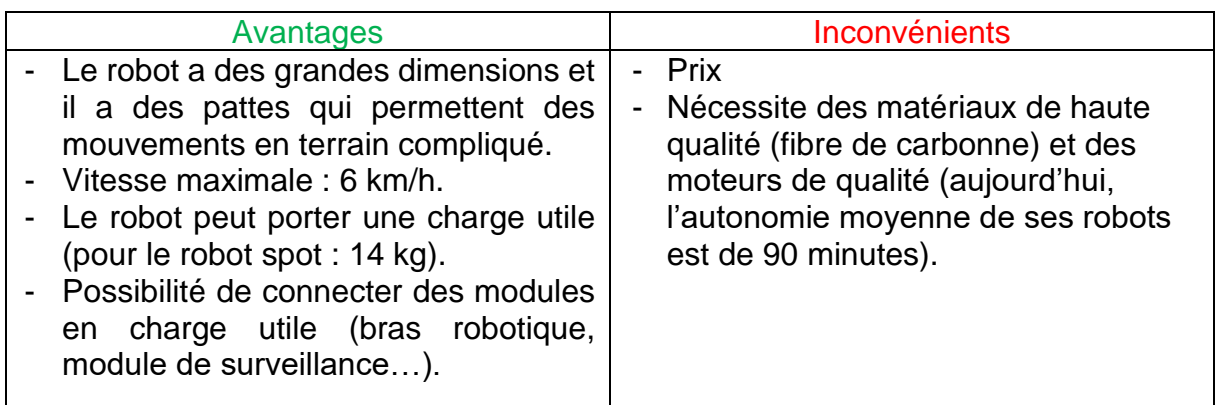

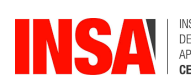

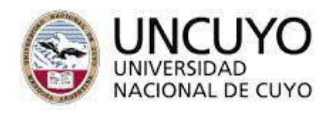

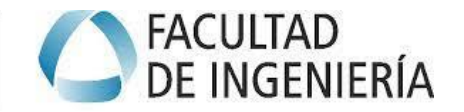

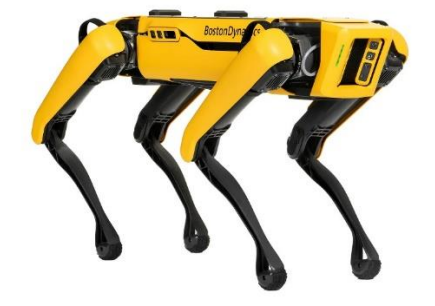

*Figure 9 : Robot « Spot »*

#### iv. Particularité du robot de type « Spot »

<span id="page-9-1"></span><span id="page-9-0"></span>Tout d'abord, la particularité réside dans les pattes arrière, la rotule est inversée par rapport au robot Aibo.

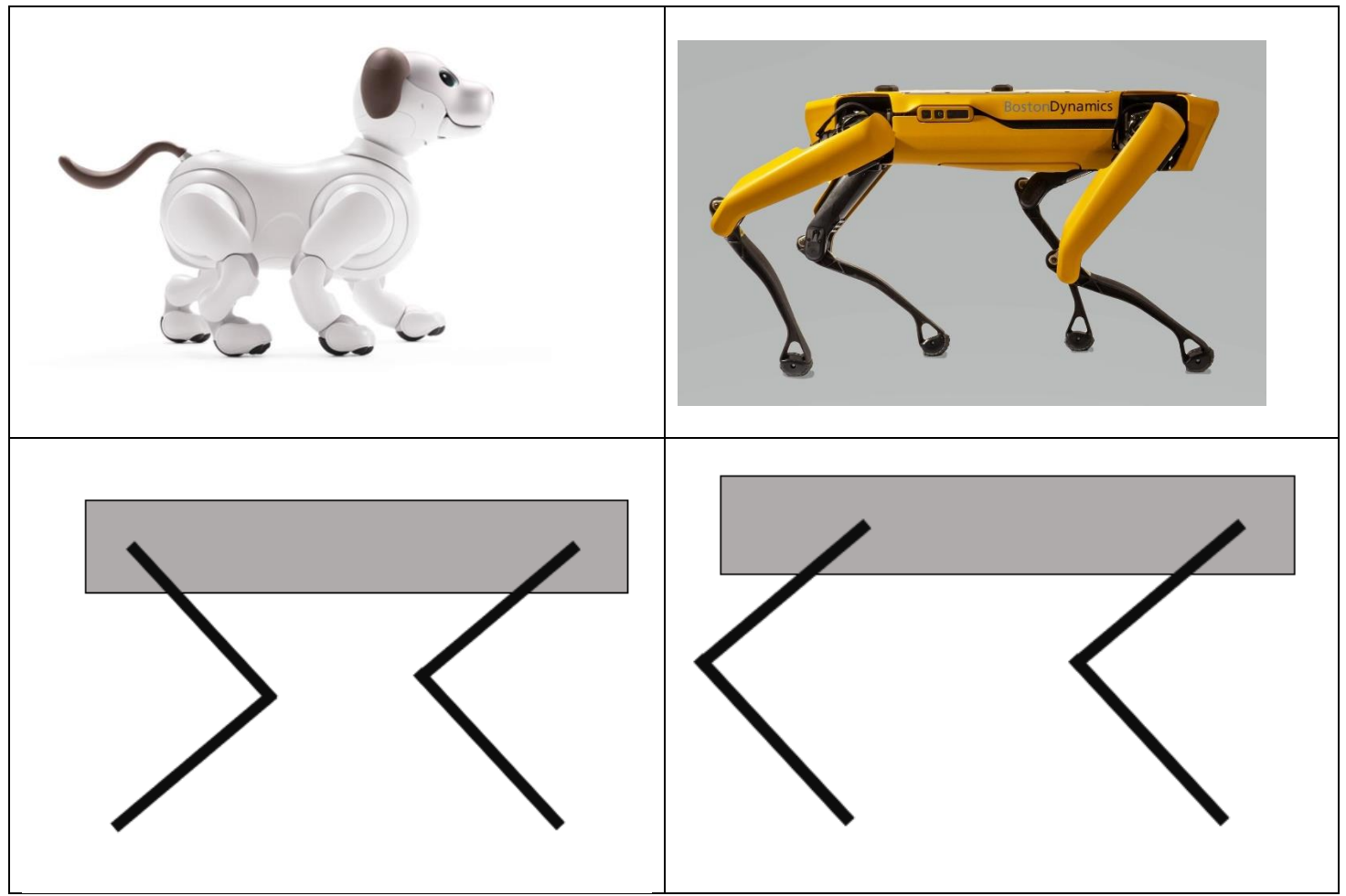

*Figure 10 : configuration des pattes des robots quadrupèdes*

<span id="page-9-2"></span>Je m'intéresse également aux différentes configurations pour créer le mouvement de rotation sur l'ultime articulation de la patte.

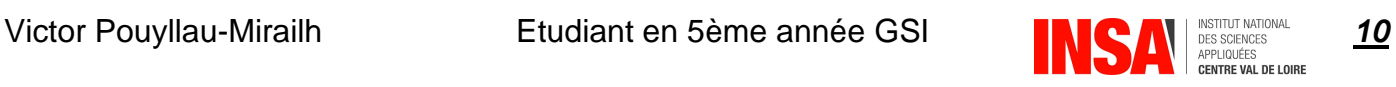

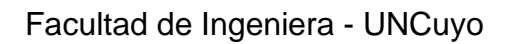

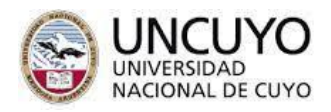

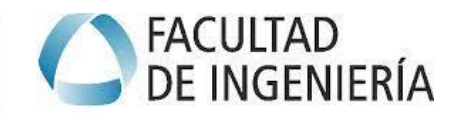

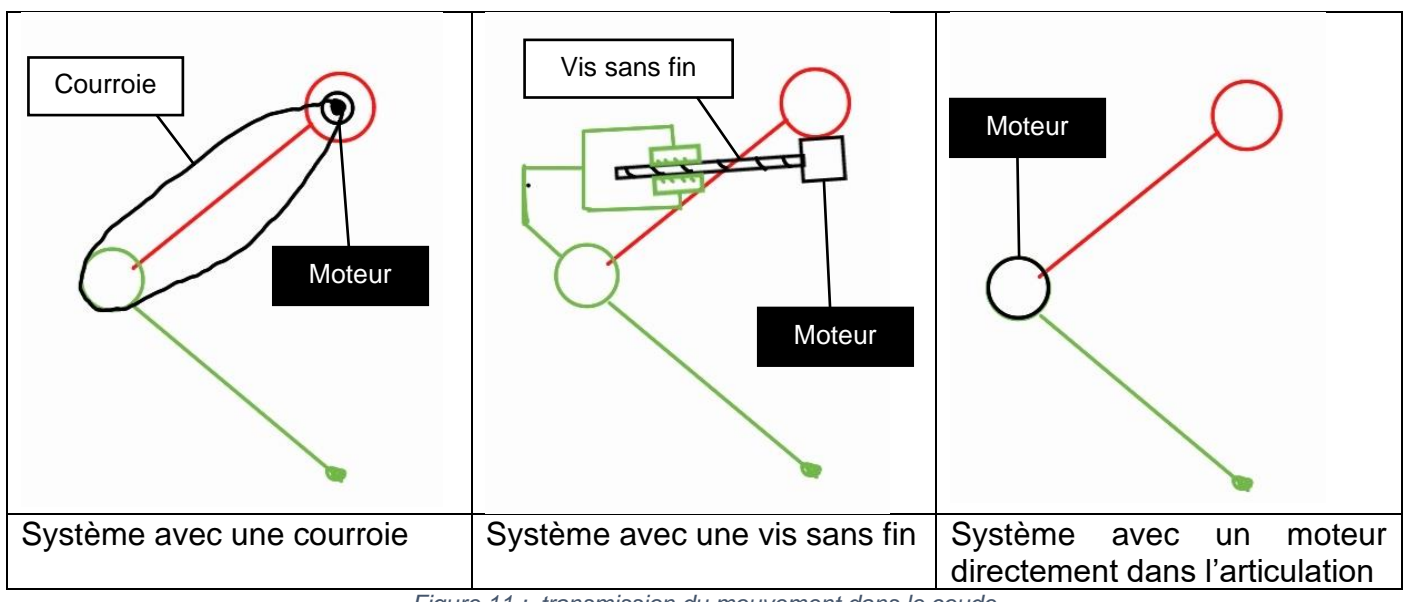

*Figure 11 : transmission du mouvement dans le coude*

<span id="page-10-2"></span>Pour mon étude du robot, je vais étudier la configuration 3 avec le moteur qui est directement situé dans l'articulation.

# <span id="page-10-0"></span>3. Définition du projet

#### a) Frontière du robot

<span id="page-10-1"></span>Après une discussion avec mon tuteur, je choisis d'étudier uniquement la patte du robot. En isolant la patte du robot, mon projet passe d'un robot mobile à un robot série à **3 articulations** :

- 2 articulations au niveau de l'épaule
- 1 articulation au coude

En étudiant le robot sous la forme d'un robot série, je peux appliquer les formules spécifiques pour calculer les modèles géométriques, cinématiques et dynamiques.

<span id="page-10-3"></span>Pour rappel un robot série est un modèle de robot industriel conçu comme une série de maillons reliés par des articulations. Les articulations sont entraînées par des moteurs et la structure a souvent une forme de bras humain avec une épaule, un coude et un poignet.

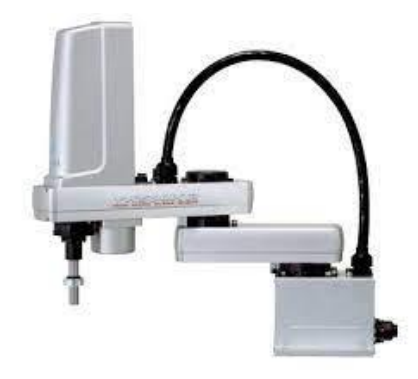

*Figure 12 : robot type « Robot série »*

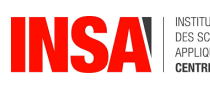

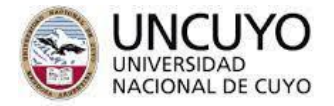

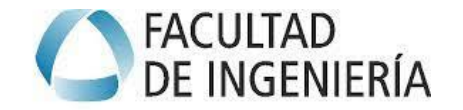

#### b) Schéma cinématique

<span id="page-11-0"></span>Afin d'étudier correctement le robot et de placer les différentes informations sur le bras robotique (longueurs des bras, repères des différentes articulations).

Je place les repères de chaque articulation en respectant les conditions de Denavit-Hartenberg.

Je trace le schéma cinématique :

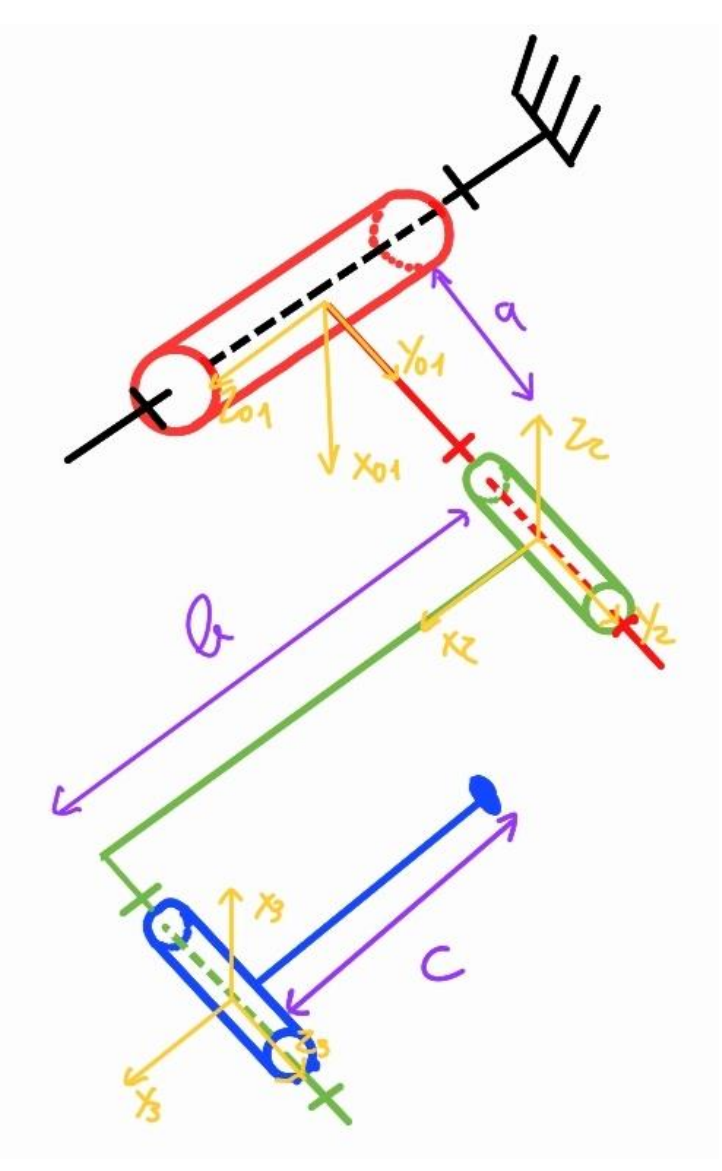

*Figure 13 : Schéma cinématique*

<span id="page-11-1"></span>Nous pouvons voir sur le schéma cinématique que ce robot est un robot à **3 degrés de libertés**. A partir de ce schéma cinématique je vais pouvoir déterminer :

- Le modèle géométrique
- Le modèle cinématique
- **Le modèle dynamique**

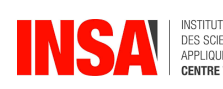

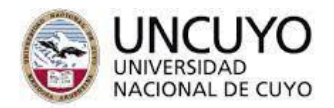

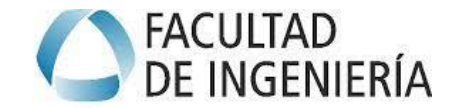

# <span id="page-12-0"></span>4. Modèle géométrique

#### a) Modèle géométrique direct

<span id="page-12-1"></span>Le modèle géométrique direct permet de calculer les coordonnées opérationnelles de l'organe terminal en fonction des coordonnées articulaires.

Tout d'abord, pour pouvoir réaliser le modèle géométrique direct, je place les paramètres de Denavit-Hartenberg :

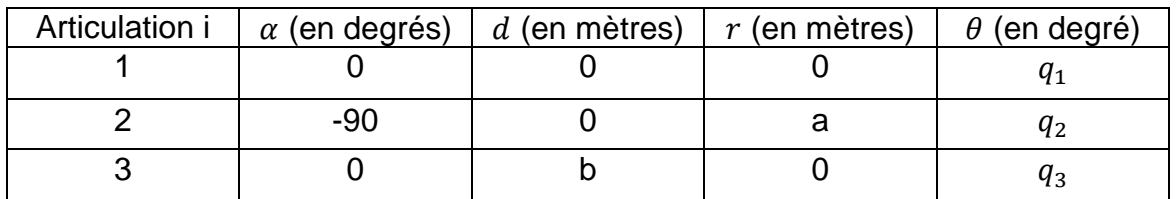

A partir de cela, nous pouvons faire les matrices de transformations :

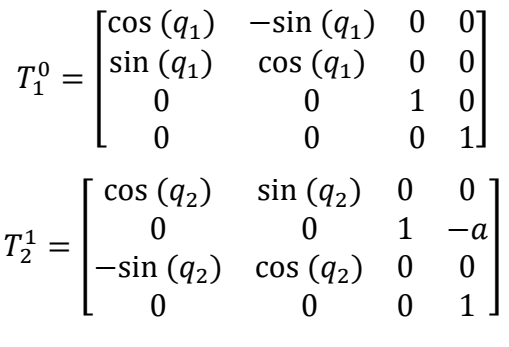

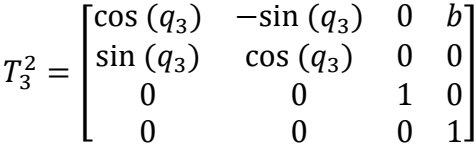

Nous voulons calculer la matrice de passage suivante :

$$
T^0_3=T^0_1\ast T^1_2\ast T^2_3
$$

Tout d'abord :

$$
T_2^0 = \begin{bmatrix} \cos(q_1)\cos(q_2) & \cos(q_1)\sin(q_2) & -\sin(q_1) & \sin(q_1)*a \\ \sin(q_1)\cos(q_2) & -\sin(q_1)\sin(q_2) & \cos(q_1) & -\cos(q_1)*a \\ -\sin(q_2) & -\cos(q_2) & 0 & 0 \\ 0 & 0 & 0 & 1 \end{bmatrix}
$$

Nous pouvons déterminer  $T_3^0 = T_2^0 * T_3^2 = [T_1 \quad T_2 \quad T_3 \quad T_4]$  avec :

$$
T_1 = \begin{bmatrix} 0.5\cos(-q_3 + q_1 - q_2) + 0.5\cos(q_3 + q_1 + q_2) \\ 0.5\sin(q_3 + q_1 + q_2) + 0.5\sin(-q_3 + q_1 - q_2) \\ -\sin(q_2 + q_3) \\ 0 \end{bmatrix}
$$

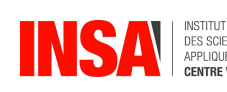

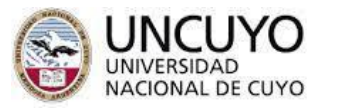

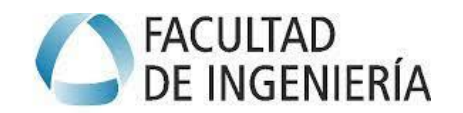

$$
T_2 = \begin{bmatrix} 0.5\sin(-q_3 + q_1 - q_2) - 0.5\sin(-q_3 + q_1 + q_2) \\ 0.5\cos(q_3 + q_1 + q_2) - 0.5\cos(-q_3 + q_1 - q_2) \\ -\cos(q_2 + q_3) \\ 0 \end{bmatrix}
$$

$$
T_3 = \begin{bmatrix} -\sin(q_1) \\ \cos(q_1) \\ 0 \\ 0 \end{bmatrix}
$$

$$
T_4 = \begin{bmatrix} 0.5 * b * \cos(q_1 - q_2) + 0.5 * b * \cos(q_1 + q_2) + \sin(q_1) * a \\ 0.5 * b * \sin(q_1 + q_2) + 0.5 * b * \sin(q_1 - q_2) - \cos(q_1) * a \\ -\sin(q_2) * b \\ 1 \end{bmatrix}
$$

Ce dernier vecteur est le modèle géométrique est permet de déterminer les positions dans l'espace dans le repère  $X_{01}Y_{01}Z_{01}$ 

#### b) Modèle géométrique indirect

<span id="page-13-0"></span>Le modèle géométrique indirect permet de calculer les coordonnées articulaires en fonction des coordonnées opérationnelles de l'organe terminal.

La matrice  $T_3^0$  définie les coordonnées du point  $O_3$  qui est le centre du repère  $R_3$  par rapport au repère  $R_0$ . Les coordonnées du point M, centre de l'organe terminal exprimées dans le repère  $R_3$ sont :  $D_4^3 = [0 \quad -c \quad 0 \quad 1]^T$ 

A partir de ce vecteur, nous pouvons déterminer la matrice  $T_4^3 = |$ 1 0 0 0  $0 \t1 \t0 \t-c$ 0 0 1 0 0 0 0 1 ]

Nous voulons calculer la 4<sup>ème</sup> colonne de la matrice  $T_4^0$ . Nous utilisons pour cela la méthode de De Paul :

$$
\begin{bmatrix} P_x \\ P_y \\ P_z \\ 1 \end{bmatrix} = \begin{bmatrix} \cos(q_1) \left[ c * \sin(q_2 + q_3) + b * \cos(q_2) \right] + a * \sin(q_1) \\ \sin(q_1) \left[ c * \sin(q_2 + q_3) + b * \cos(q_2) \right] - a * \cos(q_1) \\ c * \cos(q_2 + q_3) - b * \sin(q_2) \\ 1 \end{bmatrix}
$$

Méthode de de Paul :  $T_0^1 * [P_x \quad P_y \quad P_z \quad 1]^T = T_2^1 T_3^2 D_4^3$ 

$$
\begin{bmatrix} P_x \cos(q_1) + P_y \sin(q_1) \\ -P_x \sin(q_1) + P_y \cos(q_1) \\ P_z \\ 1 \end{bmatrix} = \begin{bmatrix} c * \sin(q_2 + q_3) + b * \cos(q_2) \\ -a \\ c * \cos(q_2 + q_3) - b * \sin(q_2) \\ 1 \end{bmatrix}
$$

On utilise la 2<sup>ème</sup> équation pour calculer  $q_1$  :

$$
Y\cos(q_1) + X\sin(q_1) = Z
$$
 avec  $Y = P_Y$ ,  $X = -P_X$ ,  $Z = -a$ 

Victor Pouyllau-Mirailh **Etudiant en 5ème année GSI 14** Allemand en 14<br> **14** APPROXIME ENCREANCES  $\langle$  $\sin(q_1) = \frac{XZ + \varepsilon Y \sqrt{X^2 + Y^2 + Z^2}}{Y^2 + Y^2}$  $X^2+Y^2$  $cos(q_1) = \frac{YZ - \varepsilon X \sqrt{X^2 + Y^2 + Z^2}}{X^2 + Y^2}$  $X^2+Y^2$ avec  $\varepsilon = \pm 1$  et cette équation n'existe que pour  $X^2 + Y^2 \geq Z^2$ 

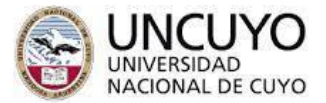

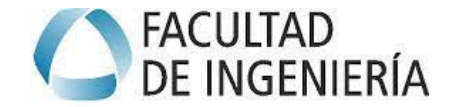

Nous pouvons en déduire l'expression de  $q_1$ :

$$
q_1 = \operatorname{arctg}\left(\frac{XZ + \varepsilon Y\sqrt{X^2 + Y^2 - Z^2}}{YZ + \varepsilon X\sqrt{X^2 + Y^2 - Z^2}}\right) = \operatorname{arctg}\left(\frac{P_x * a + \varepsilon P_y\sqrt{P_x^2 + P_y^2 - P_z^2}}{-P_y * a + \varepsilon X\sqrt{P_x^2 + P_y^2 - P_z^2}}\right)
$$

Pour calculer les coordonnées articulaires  $q_2$  et  $q_3$ , nous utilisons de nouveau la méthode de De Paul :  $T_1^2 * T_0^1 * [P_x \quad P_y \quad P_z \quad 1]^T = T_3^2 D_4^3$ 

$$
\begin{bmatrix}\n\cos(q_2) * (P_x \cos(q_1) + P_y \sin(q_1)) - P_z \sin(q_2) \\
-\sin(q_2) * (P_x \cos(q_1) + P_y \sin(q_1)) - P_z \cos(q_2) \\
-P_x \sin(q_1) + P_y \cos(q_1) + a \\
1\n\end{bmatrix} = \begin{bmatrix}\nc * \sin(q_3) + b \\
-c * \cos(q_3) \\
0 \\
1\n\end{bmatrix}
$$

On pose  $B = P_x \cos(q_1) + P_y \sin(q_1)$ :

$$
\begin{cases} c * \sin(q_3) = B \cos(q_2) - P_z \sin(q_2) - b \\ c * \cos(q_3) = B \sin(q_2) + P_z \cos(q_2) \end{cases}
$$

On élève le système au carré et on additionne les 2 équations :

$$
c2 = B2 + Pz2 + b2 + 2Bbcos(q2) - 2bPzsin (q2)
$$
  

$$
c2 - B2 - Pz2 - b2 = 2Bbcos(q2) - 2bPzsin (q2)
$$

 $Ycos(q_2) + Xsin(q2) = Z$ , avec  $Y = 2Bb$ ,  $X = -2bP_z$ ,  $Z = c^2 - B^2 - P_z^2 - b^2$ 

Comme pour  $q_1$  nous déterminons  $q_2$  avec la même méthode

$$
q_2 = \arctg\left(\frac{-P_z(c^2 - b^2 - B^2 - P_z^2) + \varepsilon B\sqrt{(2bP_z)^2 + (2Bb)^2 - (c^2 - b^2 - B^2 - P_z^2)^2}}{B(c^2 - b^2 - B^2 - P_z^2) + \varepsilon P_z\sqrt{(2bP_z)^2 + (2Bb)^2 - (c^2 - b^2 - B^2 - P_z^2)^2}}
$$

Nous réutilisons le même système que pour  $q_2$  pour trouver  $q_3$ :

$$
q_3 = \arctg\left(\frac{B\cos(q_2) - P_z\sin(q_2) - b}{B\sin(q_2) + P_z\cos(q_2)}\right)
$$

#### <span id="page-14-0"></span>5. Modèle cinématique

Le modèle cinématique direct exprime les vitesses cartésiennes en fonction des vitesses articulaires :  $\dot{X} = J(q)\dot{q}$  avec  $J(q) = \frac{dX}{dq}$  $\frac{a\lambda}{dq}$  avec X le modèle géométrique direct calculé précédemment :

$$
X = \begin{bmatrix} 0.5 * b * cos(q_1 - q_2) + 0.5 * b * cos(q_1 + q_2) + sin(q_1) * a \\ 0.5 * b * sin(q_1 + q_2) + 0.5 * b * sin(q_1 - q_2) - cos(q_1) * a \\ - sin(q_2) * b \\ 1 \end{bmatrix}
$$
  

$$
J(q) = \begin{bmatrix} J_{11} & J_{12} & J_{13} \\ J_{21} & J_{22} & J_{23} \\ J_{31} & J_{32} & J_{33} \\ J_{41} & J_{42} & J_{43} \end{bmatrix}
$$
  

$$
\frac{dP_x}{dq1} = -0.5 * b * sin(q_1 - q_2) - 0.5 * b * sin(q_1 + q_2) + cos(q_1) * a
$$

 $J_{11} =$ 

 $dP_x$ 

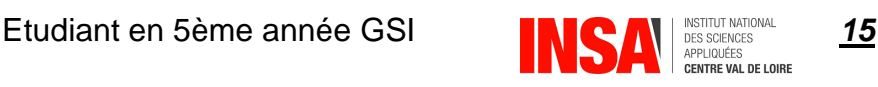

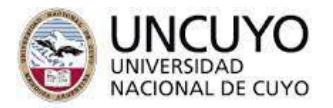

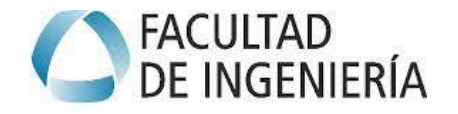

$$
J_{21} = \frac{dP_y}{dq1} = 0.5 * b * cos(q_1 + q_2) + 0.5 * b * cos(q_1 - q_2) + sin(q_1) * a
$$
  
\n
$$
J_{31} = \frac{dP_z}{dq1} = 0
$$
  
\n
$$
J_{41} = \frac{d\theta}{dq1} = 0
$$
  
\n
$$
J_{12} = \frac{dP_x}{dq2} = 0.5 * b * sin(q_1 - q_2) - 0.5 * b * sin(q_1 + q_2)
$$
  
\n
$$
J_{22} = \frac{dP_y}{dq2} = 0.5 * b * cos(q_1 + q_2) - 0.5 * b * cos(q_1 - q_2)
$$
  
\n
$$
J_{32} = \frac{dP_z}{dq2} = 0
$$
  
\n
$$
J_{33} = \frac{dP_x}{dq3} = 0
$$
  
\n
$$
J_{23} = \frac{dP_y}{dq3} = 0
$$
  
\n
$$
J_{33} = \frac{dP_z}{dq3} = 0
$$
  
\n
$$
J_{43} = \frac{dP_z}{dq3} = 0
$$
  
\n
$$
J_{43} = \frac{d\theta}{dq3} = 0
$$

Le modèle cinématique direct est le suivant :

$$
\dot{X} = J(q)\dot{q} \text{ avec } \dot{q} = \begin{bmatrix} \dot{q}_1 \\ \dot{q}_2 \\ \dot{q}_3 \end{bmatrix} \text{ et } J(q) = \begin{bmatrix} J_{11} & J_{12} & J_{13} \\ J_{21} & J_{22} & J_{23} \\ J_{31} & J_{32} & J_{33} \\ J_{41} & J_{42} & J_{43} \end{bmatrix}
$$

### <span id="page-15-0"></span>6. Modèle dynamique

Le modèle dynamique indirect permet de déterminer les couples dans les articulations à partir des positions angulaires, vitesses angulaires, accélération angulaire et force extérieures.

$$
\Gamma=f(q,\dot{q},\ddot{q},F_e)
$$

#### a) Modèle dynamique simplifié

<span id="page-15-1"></span>Je vais calculer le modèle dynamique de mon robot en utilisant la méthode de Lagrange-Euler. Pour prendre en main la méthode, je fais un modèle simplifié de mon robot en enlevant l'articulation de l'épaule pour se ramener à un robot à 2 degrés de liberté :

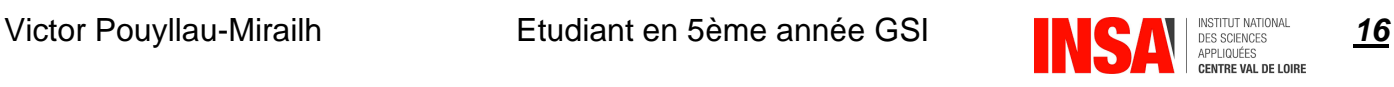

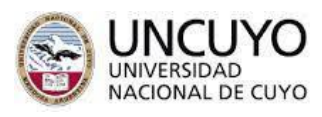

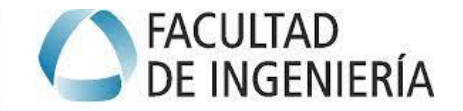

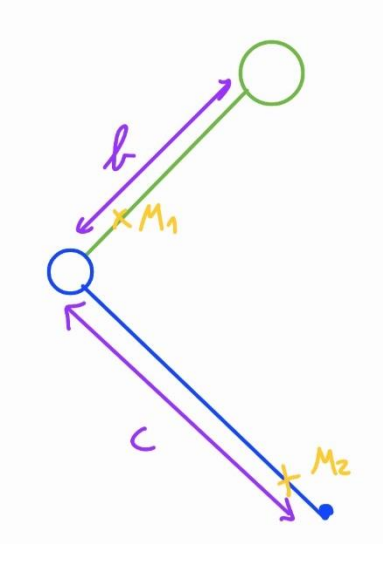

*Figure 14 : Schéma cinématique du modèle simplifié*

#### <span id="page-16-0"></span>**Etude du bras 1 de longueur b :**

- Position
- $x_1 = b_{cm} * \cos(\theta_1)$
- $y_1 = b_{cm} * sin(\theta_1)$ 
	- Vitesse

$$
v_{1x} = -\dot{\theta}_1 * b_{cm} * \sin (\theta_1)
$$
  
\n
$$
v_{1y} = \dot{\theta}_1 * b_{cm} * \cos (\theta_1)
$$
  
\n
$$
v_1^2 = \dot{\theta}_1^2 * b_{cm}^2 * (cos^2(\theta_1) + sin^2(\theta_1))
$$
  
\n
$$
v_1 = \dot{\theta}_1^2 * b_{cm}^2
$$

- Energies

Energie cinétique :  $k_1 = 0.5 * m_2 * \dot{\theta}_1^2 * b_{cm}^2 + 0.5 * I_1 * \dot{\theta}_1^2$ Energie potentielle :  $u_1 = m_1 * g * b_{cm} * sin (\theta_1)$ 

#### **Etude du bras 2 de longueur c :**

- Position

$$
x_2 = b * cos(\theta_1) + c_{cm} * cos(\theta_1 + \theta_2)
$$
  
\n
$$
y_2 = b * sin(\theta_1) + c_{cm} * sin(\theta_1 + \theta_2)
$$
  
\n- Vitesse  
\n
$$
v_{2x} = -\theta_1 * b * sin(\theta_1) - (\theta_1 + \theta_2) * c_{cm} * sin(\theta_1 + \theta_2)
$$
  
\n
$$
v_{2x}^2 = \theta_1^2 * b^2 * sin^2(\theta_1) + (\theta_1^2 + 2 * \theta_1 \theta_2 + \theta_2^2) * c_{cm}^2 * sin^2(\theta_1 + \theta_2) + 2 * (\theta_1^2 + \theta_1 \theta_2) * b * c_{cm}
$$
  
\n
$$
* sin(\theta_1) * sin(\theta_1 + \theta_2)
$$

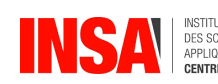

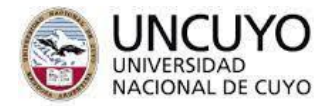

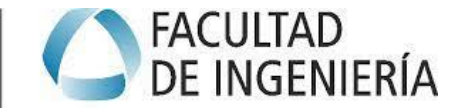

$$
v_{2y} = -\theta_1 * b * \cos(\theta_1) - (\theta_1 + \theta_2) * c_{cm} * \cos(\theta_1 + \theta_2)
$$
  
\n
$$
v_{2y}^2 = \theta_1^2 * b^2 * \cos^2(\theta_1) + (\theta_1^2 + 2 * \theta_1 \theta_2 + \theta_2^2) * c_{cm}^2 * \cos^2(\theta_1 + \theta_2) + 2 * (\theta_1^2 + \theta_1 \theta_2) * b * c_{cm}
$$
  
\n
$$
* \cos(\theta_1) * \cos(\theta_1 + \theta_2)
$$
  
\n
$$
v_2^2 = v_{2x}^2 * v_{2y}^2 = \theta_1^2 * b^2 * (\cos^2(\theta_1) + \sin^2(\theta_1)) + (\theta_1^2 + 2 * \theta_1 \theta_2 + \theta_2^2) * c_{cm}^2 * (\cos^2(\theta_1 + \theta_2) + \sin^2(\theta_1 + \theta_2)) + 2 * (\theta_1^2 + \theta_1 \theta_2) * b * c_{cm} * \cos(\theta_1) * [\cos(\theta_1) * \cos(\theta_2) - \sin(\theta_1) * \sin(\theta_2)] + 2 * (\theta_1^2 + \theta_1 \theta_2) * b * c_{cm} * \sin(\theta_1) * [\sin(\theta_1) * \cos(\theta_2) + \cos(\theta_1) * \sin(\theta_2)]
$$
  
\n
$$
v_2^2 = \theta_1^2 * b^2 + (\theta_1^2 + 2 * \theta_1 \theta_2 + \theta_2^2) * c_{cm}^2 + 2 * (\theta_1^2 + \theta_1 \theta_2) * b * c_{cm} * \cos(\theta_2)
$$
  
\n
$$
\therefore
$$
 Energies

Energie cinétique :  $k_2=0.5* m_2* \left[\dot{\theta_1^2}*b^2 + \left(\dot{\theta_1^2}+2*\dot{\theta_1}\dot{\theta_2}+\dot{\theta_2^2}\right)*c_{cm}^2+2*\left(\dot{\theta_1^2}+\dot{\theta_1}\dot{\theta_2}\right)*b*$  $c_{cm} * \cos(\theta_2) + 0.5 * I_2 * \cos(\theta_1^2 + 2 * \theta_1 \theta_2 + \theta_2^2)$ 

Energie potentielle :  $u_2 = m_2 * g * [b * sin(\theta_1) + c_{cm} * sin(\theta_1 + \theta_2)]$ 

#### **Energies totales**

Energie potentielle

$$
u = u_1 + u_2 = m_1 * g * b_{cm} * sin(\theta_1) + m_2 * g * [b * sin(\theta_1) + c_{cm} * sin(\theta_1 + \theta_2)]
$$
  

$$
u = m_1 * g * sin(\theta_1) * (b_{cm} + b) + m_2 * g * [c_{cm} * sin(\theta_1 + \theta_2)]
$$

Energie cinétique

$$
k = k_1 + k_2 = 0.5 * m_1 * \dot{\theta}_1^2 * b_{cm}^2 + 0.5 * I_1 * \dot{\theta}_1^2 + 0.5 * m_2 * [\dot{\theta}_1^2 * b^2 + (\dot{\theta}_1^2 + 2 * \dot{\theta}_1 \dot{\theta}_2 + \dot{\theta}_2^2) * c_{cm}^2 + 2 * (\dot{\theta}_1^2 + \dot{\theta}_1 \dot{\theta}_2) * b * c_{cm} * \cos(\theta_2)] + 0.5 * I_2 * \cos(\dot{\theta}_1^2 + 2 * \dot{\theta}_1 \dot{\theta}_2 + \dot{\theta}_2^2)
$$

#### **Méthode de Lagrange**

Couple dans l'articulation 1

 $\partial k$  $\frac{\partial k}{\partial \theta_1} = m_1 * \dot{\theta_1} * b_{cm}^2 + l_1 * \dot{\theta_1} + m_2 * \dot{\theta_1} * b^2 + m_2 * \dot{\theta_1} * c_{cm}^2 + m_2 * \dot{\theta_2} * c_{cm}^2 + 2 * m_2 * \dot{\theta_1} * c_{cm} * b *$  $cos(\theta_2) + m_2 * \theta_2 * c_{cm} * b * cos(\theta_2) + I_2 * \theta_1 + I_2 * \theta_2$ ֺ֦  $\partial k$  $\frac{\partial k}{\partial \theta_1} = \dot{\theta}_2 * (m_2 * c_{cm} * b * \cos(\theta_2) + l_2 + m_2 * c_{cm}^2) + \dot{\theta}_1 * (m_1 * b_{cm}^2 + l_1 + m_2 * b^2 + m_2 * c_{cm}^2 + 2 *$  $m_2 * c_{cm} * b * \cos(\theta_2) + I_2$ 

Victor Pouyllau-Mirailh Etudiant en 5ème année GSI *18*  $\partial u$  $\partial \theta_1$ ֦  $= 0$  $\partial k$  $\partial \theta_1$  $= 0$  $\partial u$  $\partial \theta_1$  $= \dot{\theta}_1 * g * (m_1 * \cos(\theta_1) * (b_{cm} + b) + m_2 * c_{cm} * \cos(\theta_1 + \theta_2))$ 

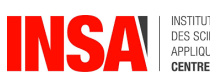

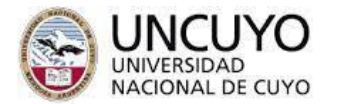

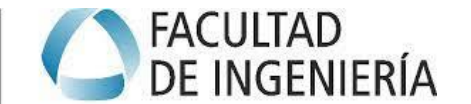

д  $\frac{\partial}{\partial t}\Big(\frac{\partial k}{\partial \dot{\theta}}$  $\left(\frac{\partial k}{\partial \theta_1}\right) = \dot{\theta_2} * (m_2 * c_{cm} * b * \cos(\theta_2) + l_2 + m_2 * c_{cm}^2) + \dot{\theta_1} * (m_1 * b_{cm}^2 + l_1 + m_2 * b^2 + 2 * m_2 * c_{cm}^2)$ ֦  $c_{cm} * b * \cos(\theta_2) + I_2$  $\tau_1 =$  $\partial u$  $\partial\theta_1$ +  $\partial$  $\partial t$ (  $\partial k$  $\partial \dot{\theta_1}$ ֦֧ )  $\tau_1 = \dot{\theta}_1 * g * (m_1 * \cos(\theta_1) * (b_{cm} + b) + m_2 * c_{cm} * \cos(\theta_1 + \theta_2)) + \ddot{\theta_2} * (m_2 * c_{cm} * b *$  $cos(\theta_2) + I_2 + m_2 * c_{cm}^2) + \ddot{\theta_1} * (m_1 * b_{cm}^2 + I_1 + m_2 * b^2 + 2 * m_2 * c_{cm} * b * cos(\theta_2) + I_2)$  $\tau_1 = 0.5 * m_2 * [(2 * \theta_1 * \theta_2 + {\theta_2}^2) * c_{cm}^2 + 2 * (\theta_1 * \theta_2) * c_{cm} * b * cos(\theta_2)] + 0.5 * (2 * \theta_1 * \theta_2 +$ ׇ֚֬  $\boldsymbol{\theta_2}^{\text{2}})$ ׇ֦֧ Couple dans l'articulation 2

 $\partial k$  $\frac{\partial k}{\partial \theta_2} = m_2 * \theta_1 * c_{cm}^2 + m_2 * \theta_2 * c_{cm}^2 + I_2 * \theta_1 + I_2 * \theta_2 + m_2 * [\theta_1 * c_{cm} * b * \cos(\theta_2) - (\theta_1 \theta_2) * c_{cm} *$  $b * sin(\theta_2) * \dot{\theta_2}$ 

д  $\frac{\partial}{\partial t}\Big(\frac{\partial k}{\partial \dot{\theta_2}}$  $\left(\frac{\partial k}{\partial \theta_2}\right) = \ddot{\theta_1} * (m_2 * c_{cm}^2 + l_2 + m_2 * c_{cm} * b * \cos(\theta_2)) + \ddot{\theta_2} * (m_2 * c_{cm}^2 + l_2 - (\ddot{\theta_1} \ddot{\theta_2}) * c_{cm} * b *$ ֦  $sin(\theta_2)$ 

$$
\frac{\partial u}{\partial \dot{\theta}_2} = 0
$$
  

$$
\frac{\partial k}{\partial \theta_2} = 0
$$
  

$$
\frac{\partial u}{\partial \theta_2} = \dot{\theta_2} * m_2 * g * c_{cm} * \cos(\theta_1 + \theta_2)
$$
  

$$
\tau_2 = \frac{\partial u}{\partial \theta_2} + \frac{\partial}{\partial t} \left(\frac{\partial k}{\partial \dot{\theta}_2}\right)
$$

 $\tau_2 = \theta_2 * m_2 * g * c_{cm} * cos(\theta_1 + \theta_2) + \ddot{\theta_1} * (m_2 * c_{cm}^2 + I_2 + m_2 * c_{cm} * b * cos(\theta_2)) + \ddot{\theta_2} * (m_2 * c_{cm}^2 + I_2 + m_2 * c_{cm} * b * cos(\theta_2))$  $c_{cm}^{2} + I_{2} - (\ddot{\theta_{1}} \dot{\theta_{2}}) * c_{cm} * b * sin(\theta_{2}))$ 

#### b) Modèle dynamique indirect

<span id="page-18-0"></span>Maintenant que j'ai pris en main la méthode de Lagrange-Euler, je reviens sur mon modèle à 3 degrés de liberté afin de calculer le modèle dynamique indirect.

#### **Détermination des matrices de pseudo-inertie**

Matrice de pseudo-inertie du premier bras

$$
I_1 = \begin{bmatrix} 0 & 0 & 0 & 0 \\ 0 & \frac{1}{3}m_1 * a^2 & 0 & \frac{1}{2}m_1 * a \\ 0 & 0 & 0 & 0 \\ 0 & \frac{1}{2}m_1 * a & 0 & m_1 \end{bmatrix}
$$

Matrice de pseudo-inertie du deuxième bras

Victor Pouyllau-Mirailh **Etudiant en 5ème année GSI <b>19** AN CONSIGNATE RESERVANCE RESERVANCE 19

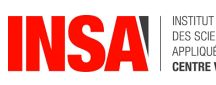

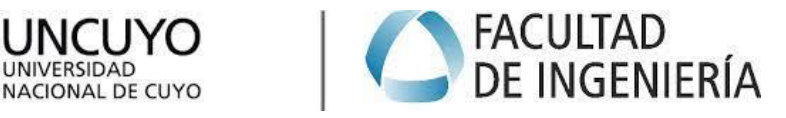

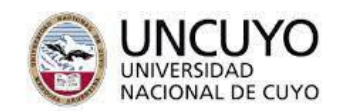

$$
I_2 = \begin{bmatrix} \frac{1}{3}m_2 * b^2 & 0 & 0 & \frac{1}{2}m_2 * b \\ 0 & 0 & 0 & 0 \\ 0 & 0 & 0 & 0 \\ \frac{1}{2}m_2 * b & 0 & 0 & m_2 \end{bmatrix}
$$

- Matrice de pseudo-inertie du troisième bras

$$
I_3 = \begin{bmatrix} \frac{1}{3}m_3 * c^2 & 0 & 0 & \frac{1}{2}m_3 * c \\ 0 & 0 & 0 & 0 \\ 0 & 0 & 0 & 0 \\ \frac{1}{2}m_3 * c & 0 & 0 & m_3 \end{bmatrix}
$$

**Détermination de la matrice d'inertie**

$$
M(q) = \begin{bmatrix} m_{11}(q) & m_{12}(q) & m_{13}(q) \\ m_{21}(q) & m_{22}(q) & m_{23}(q) \\ m_{31}(q) & m_{32}(q) & m_{33}(q) \end{bmatrix}
$$

On détermine les termes de la matrice d'inertie  $M(q)$ 

$$
m_{11}(q) = trace\left\{\frac{\partial^{0}T_{1}}{\partial q_{1}}l_{1} \frac{\partial^{0}T_{1}^{T}}{\partial q_{1}}q_{1}q_{1} + \frac{\partial^{0}T_{2}}{\partial q_{1}}l_{2} \frac{\partial^{0}T_{2}^{T}}{\partial q_{1}}q_{1}q_{1} + \frac{\partial^{0}T_{3}}{\partial q_{1}}l_{3} \frac{\partial^{0}T_{3}^{T}}{\partial q_{1}}q_{1}q_{1}\right\}
$$
\n
$$
m_{11}(q) = \frac{1}{6}m_{3}a^{2} + \frac{1}{6}b^{2}(3m_{3} + m_{2})\cos(2q_{2}) + \frac{1}{6}m_{3}c^{2}\cos(2q_{3} + 2q_{2}) + \frac{1}{2}m_{3}b^{2} + \frac{1}{6}m_{2}b^{2} + \frac{1}{3}m_{1}a^{2} + \frac{1}{6}m_{3}c^{2} + \frac{1}{2}m_{3} * c * b * \cos(2q_{2} + q_{3}) + \frac{1}{2}m_{3} * c * b * \cos(q_{3}) + a^{2}m_{2}
$$
\n
$$
m_{21}(q) = m_{12}(q) = trace\left\{\frac{\partial^{0}T_{2}}{\partial q_{1}}l_{2} \frac{\partial^{0}T_{2}^{T}}{\partial q_{2}}q_{1}q_{2} + \frac{\partial^{0}T_{3}}{\partial q_{1}}l_{3} \frac{\partial^{0}T_{3}^{T}}{\partial q_{1}}q_{1}q_{2}\right\}
$$
\n
$$
m_{21}(q) = m_{12}(q) = -\frac{1}{2}m_{3} * c * a * \sin(q_{3} + q_{2}) - \frac{1}{2}b * a * (m_{2} + 2m_{3})\sin(q_{2})
$$
\n
$$
m_{31}(q) = m_{13}(q) = trace\left\{\frac{\partial^{0}T_{3}}{\partial q_{1}}l_{3} \frac{\partial^{0}T_{3}^{T}}{\partial q_{3}}q_{1}q_{3}\right\}
$$
\n
$$
m_{31}(q) = m_{13}(q) = -\frac{1}{2}m_{3} * c * a * \sin(q_{3} + q_{2})
$$
\n
$$
m_{22}(q) = trace\left\{\frac{\partial^{0
$$

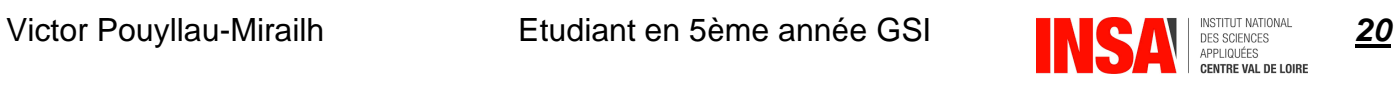

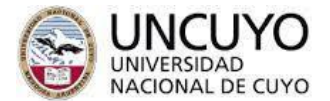

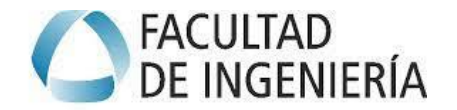

$$
m_{33}(q) = trace\left\{\frac{\partial^0 T_3}{\partial q_3}l_3\frac{\partial^0 T_3^T}{\partial q_3}q_3q_3\right\}
$$

$$
m_{33}(q) = \frac{1}{3}m_3c^2
$$

#### **Détermination de la matrice des forces Centrifuges et de Coriolis**

$$
C(q, \dot{q}) = \begin{bmatrix} c_{11}(q, \dot{q}) & c_{12}(q, \dot{q}) & c_{13}(q, \dot{q}) \\ c_{21}(q, \dot{q}) & c_{22}(q, \dot{q}) & c_{23}(q, \dot{q}) \\ c_{31}(q, \dot{q}) & c_{32}(q, \dot{q}) & c_{33}(q, \dot{q}) \end{bmatrix}
$$

On détermine les termes de la matrice d'inertie  $C(q, \dot{q})$ 

$$
c_{11}(q, \dot{q}) = \frac{1}{2}q^7 \frac{\partial m_{11}(q)}{\partial q}
$$
\n
$$
c_{11}(q, \dot{q}) = -\frac{1}{4}m_3 \cdot c \cdot b \cdot (2q_2 + q_3) \sin(2q_2 + q_3) - \frac{1}{6}m_3 \cdot c^2 \cdot (q_2 + q_3) - \frac{1}{2} \cdot b^2 (m_3 + \frac{1}{3} \cdot m_2) q_2 \sin(2q_2) - \frac{1}{4}m_3 \cdot c \cdot b \cdot \sin(q_3)q_3
$$
\n
$$
c_{12}(q, \dot{q}) = \frac{1}{2}q^7 \frac{\partial m_{12}(q)}{\partial q} + \frac{1}{2} \Big[ \Big( \frac{\partial m_{11}(q)}{\partial q_2} - \frac{\partial m_{12}(q)}{\partial q_1} \Big) q_1 + \Big( \frac{\partial m_{12}(q)}{\partial q_2} - \frac{\partial m_{22}(q)}{\partial q_1} \Big) q_2 \Big] + \frac{1}{2} \Big( \frac{\partial m_{12}(q)}{\partial q_2} - \frac{\partial m_{22}(q)}{\partial q_1} \Big) q_3
$$
\n
$$
c_{12}(q, \dot{q}) = -\frac{1}{2}b^2 \Big( m_3 + \frac{1}{3}m_2 \Big) q_1 \sin(2q_2) - m_3 c \cdot \frac{1}{2} \Big[ \frac{1}{3} \cosh(2q_3 + 2q_2) + b \sin(2q_3 + 2q_2) \Big] q_1 - m_3 c \cdot \frac{1}{4} a(2q_2 + q_3) \cos(q_3 + q_2) - b \cdot a \Big( m_3 + \frac{1}{2}m_2 \Big) q_2 \cdot \cos(q_2)
$$
\n
$$
c_{13}(q, \dot{q}) = \frac{1}{2}q^7 \frac{\partial m_{13}(q)}{\partial q} + \frac{1}{2} \Big( \Big( \frac{\partial m_{11}(q)}{\partial q_3} - \frac{\partial m_{13}(q)}{\partial q_1} \Big) q_1 + \Big( \frac{\partial m_{12}(q)}{\partial q_3} - \frac{\partial m_{23}(q)}{\partial q_1} \Big) q_2 \Big] + \frac{1}{2} \Big(
$$

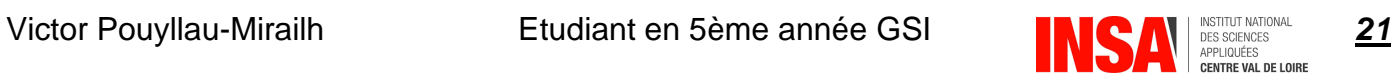

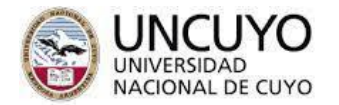

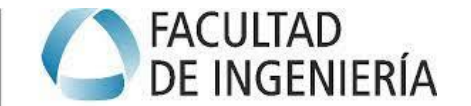

$$
c_{31}(q, \dot{q}) = \frac{1}{2} \left( \frac{1}{3} m_3 c^2 \sin(2q_3 + 2q_2) + \frac{1}{2} m_3 * c * b * \sin(2q_2 + q_3) + \frac{1}{2} m_3 * c * b * \sin(q_3) \right) \dot{q}_1 + \frac{1}{4} m_3 * c * a * \cos(q_3 + q_2) \dot{q}_2
$$
  
\n
$$
c_{32}(q, \dot{q}) = \frac{1}{2} \dot{q}^T \frac{\partial m_{23}(q)}{\partial q} + \frac{1}{2} \left\{ \left( \frac{\partial m_{21}(q)}{\partial q_3} - \frac{\partial m_{13}(q)}{\partial q_2} \right) \dot{q}_1 + \left( \frac{\partial m_{22}(q)}{\partial q_3} - \frac{\partial m_{23}(q)}{\partial q_1} \right) \dot{q}_2 \right\} + \frac{1}{2} \left( \frac{\partial m_{23}(q)}{\partial q_3} - \frac{\partial m_{33}(q)}{\partial q_2} \right) \dot{q}_3
$$
  
\n
$$
c_{32}(q, \dot{q}) = \frac{1}{2} m_3 * c * b * \sin(q_3) \dot{q}_2 + \frac{1}{4} m_3 * c * a * \cos(q_3 + q_2) \dot{q}_1
$$
  
\n
$$
c_{33}(q, \dot{q}) = \frac{1}{2} \dot{q}^T \frac{\partial m_{11}(q)}{\partial q}
$$
  
\n
$$
c_{33}(q, \dot{q}) = 0
$$

#### **Détermination du vecteur gravité**

- On détermine les énergies potentielles de pesanteur :
	- $U_1 = -m_1 g_0^T T_1^0 \overline{r^1} = 0$

• 
$$
U_2 = -m_2 g_0^T T_2^0 \overline{r^2} = -\frac{1}{2} m_2 g * b * \sin (q_2)
$$

•  $U_3 = -m_3 g_0^T T_3^0 \overline{r^3} = -m_3 g_3^2$  $\frac{1}{2} * c * sin(q_2 + q_3) + b sin(q_2)$ 

Avec :

$$
g_0^T = \begin{bmatrix} 0 & 0 & -g & 0 \end{bmatrix}
$$

$$
\overline{r^1} = \begin{bmatrix} 0 & \frac{1}{2}a & 0 & 1 \end{bmatrix}^T
$$

$$
\overline{r^2} = \begin{bmatrix} \frac{1}{2}b & 0 & 0 & 1 \end{bmatrix}^T
$$

$$
\overline{r^3} = \begin{bmatrix} \frac{1}{2}b & 0 & 0 & 1 \end{bmatrix}^T
$$

On détermine l'énergie potentielle totale du système :

$$
U(q) = \frac{1}{2}m_2 * g * b * sin(q_2) - m_3 g \left\{ \frac{1}{2} * c * sin(q_2 + q_3) + b sin(q_2) \right\}
$$

Le vecteur gravité est le suivant :

$$
G(q) = \begin{bmatrix} g_1(q) \\ g_2(q) \\ g_3(q) \end{bmatrix} \text{ avec :}
$$
  
\n-  $g_1(q) = \frac{\partial U(q)}{\partial q_1} = 0$   
\n-  $g_2(q) = \frac{\partial U(q)}{\partial q_2} = -\frac{1}{2}g * b * (m_2 + 2m_3) \cos(q_2) - \frac{1}{2}m_3 g * c * \cos(q_2 + q_3)$   
\n-  $g_3(q) = \frac{\partial U(q)}{\partial q_3} = -\frac{1}{2}m_3 g * c * \cos(q_2 + q_3)$ 

#### **Frottement**

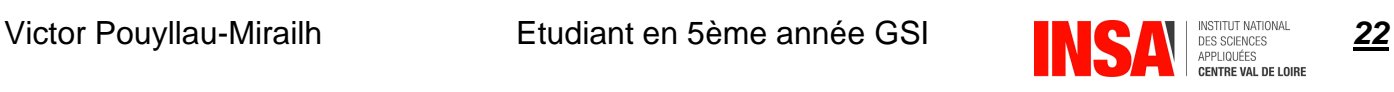

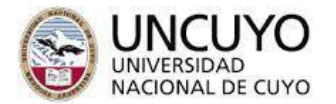

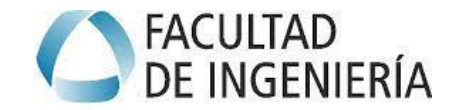

A partir des recherches bibliographiques, je vais appliquer une augmentation de 10% sur mon modèle dynamique pour simuler le frottement à l'intérieur des articulations.

#### **Modèle dynamique indirect**

```
\Gamma = [M(q)\ddot{q} + C(q, \dot{q}) \dot{q} + G(q)] * 1.10
```
# <span id="page-22-1"></span><span id="page-22-0"></span>7. Implémentation du modèle sur Matlab

#### a) Simulation du bras robotique

Tout d'abord je fais un premier programme Matlab (annexe 1) qui fait une simulation du robot dans lequel on pourrait faire varier les angles des 3 articulations. Cela me permet de vérifier la véracité des paramètres de Denavit-Hartenberg que j'ai déterminé.

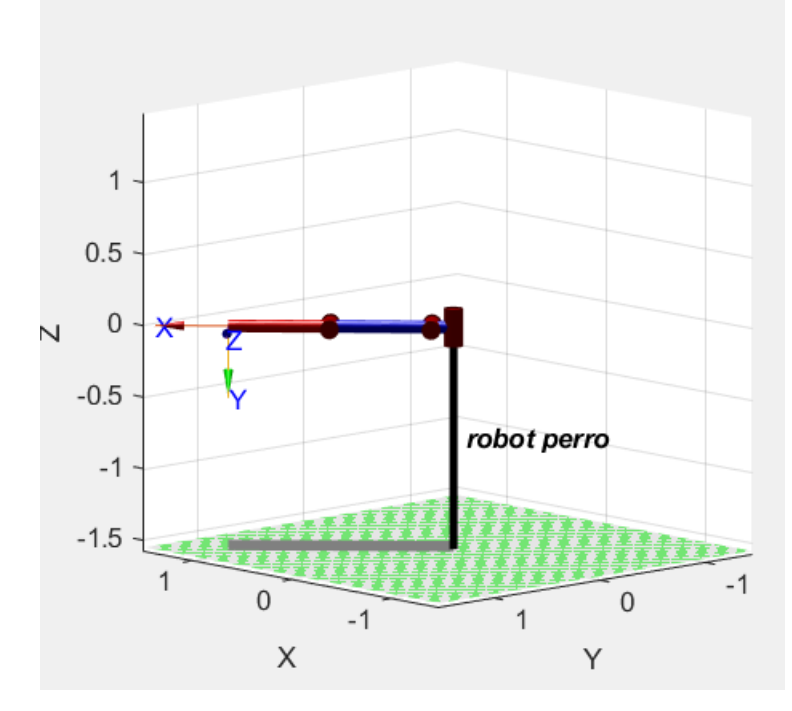

*Figure 15 : simulation du robot en position droite*

<span id="page-22-2"></span>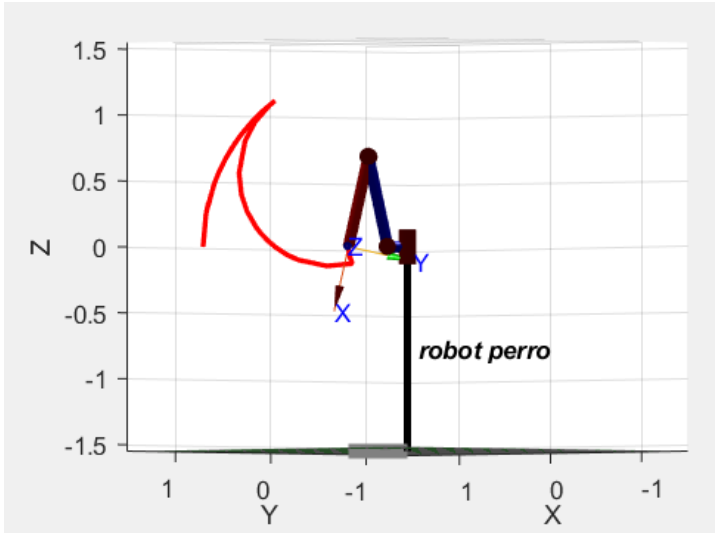

<span id="page-22-3"></span>*Figure 16 : simulation du robot pliée*

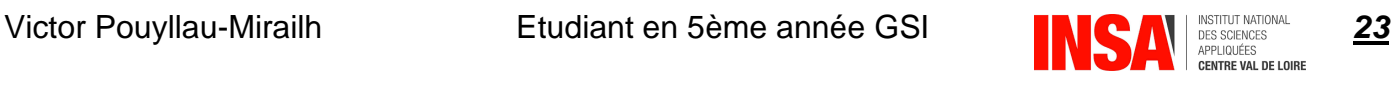

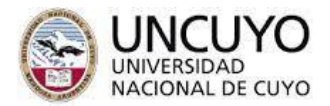

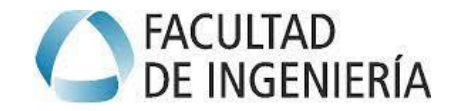

#### b) Modèle Dynamique

<span id="page-23-0"></span>Je rentre le modèle dynamique que j'ai calculé à la main sur Matlab (le code est en annexe 2). Voici les différentes caractéristiques de mon bras robotique :

- Masse :  $m_1 = 0.2 kg | m_2 = 4 kg | m_3 = 4 kg$
- Longueur :  $a = 0.15m$  |  $b = 0.7m$  |  $c = 0.7m$

#### i. Fonctionnement nominal

<span id="page-23-1"></span>J'utilise le logiciel WeBots pour pouvoir calculer les vitesses angulaires. Je fais des captures d'écrans des positions initiales et finales du robot qui se lève, cela correspond à la plage angulaire la plus élevée.

J'utilise le modèle du robot spot déjà disponible sur le logiciel.

L'articulations de l'épaule varie très peu on considère la vitesse angulaire de l'articulation  $q_1 = 0$ 

#### **Articulation**

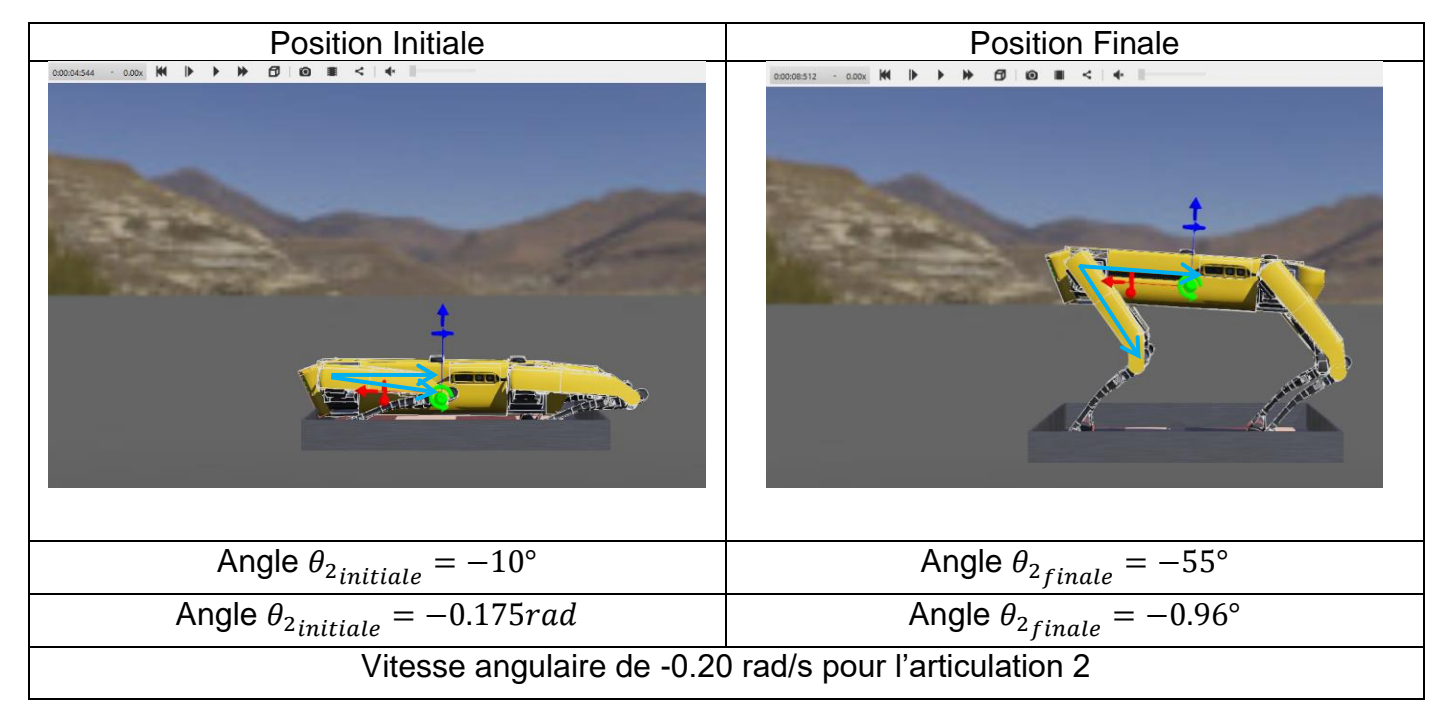

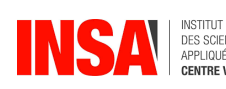

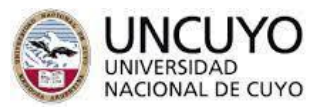

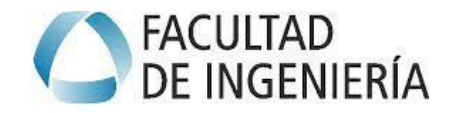

### **Articulation**

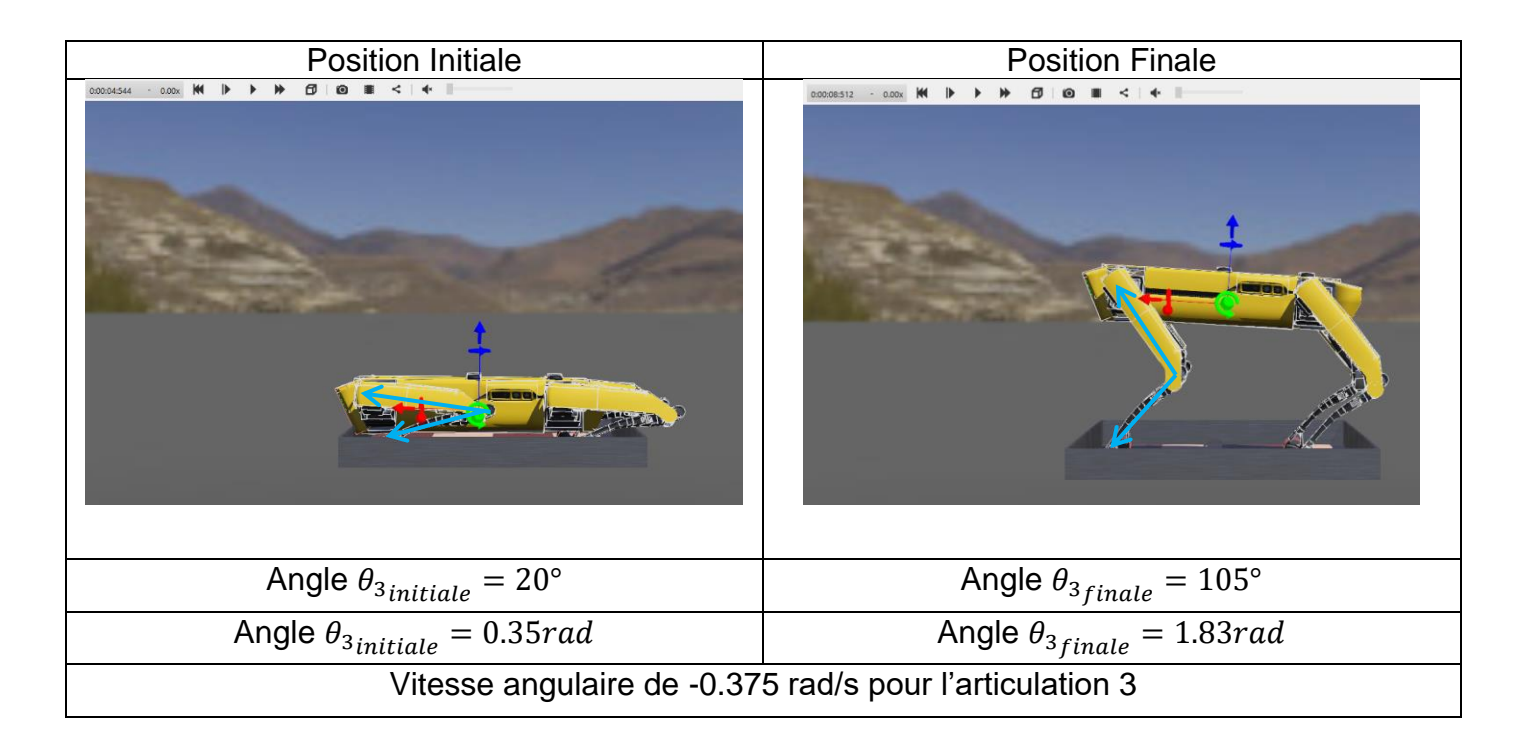

On entre dans Matlab les informations de positions angulaire et d'accélérations angulaires que je viens de trouver. Comme nous sommes en fonctionnement nominal, l'accélération angulaire est égale à 0 rad/s². Je trouve les valeurs de couple suivante :

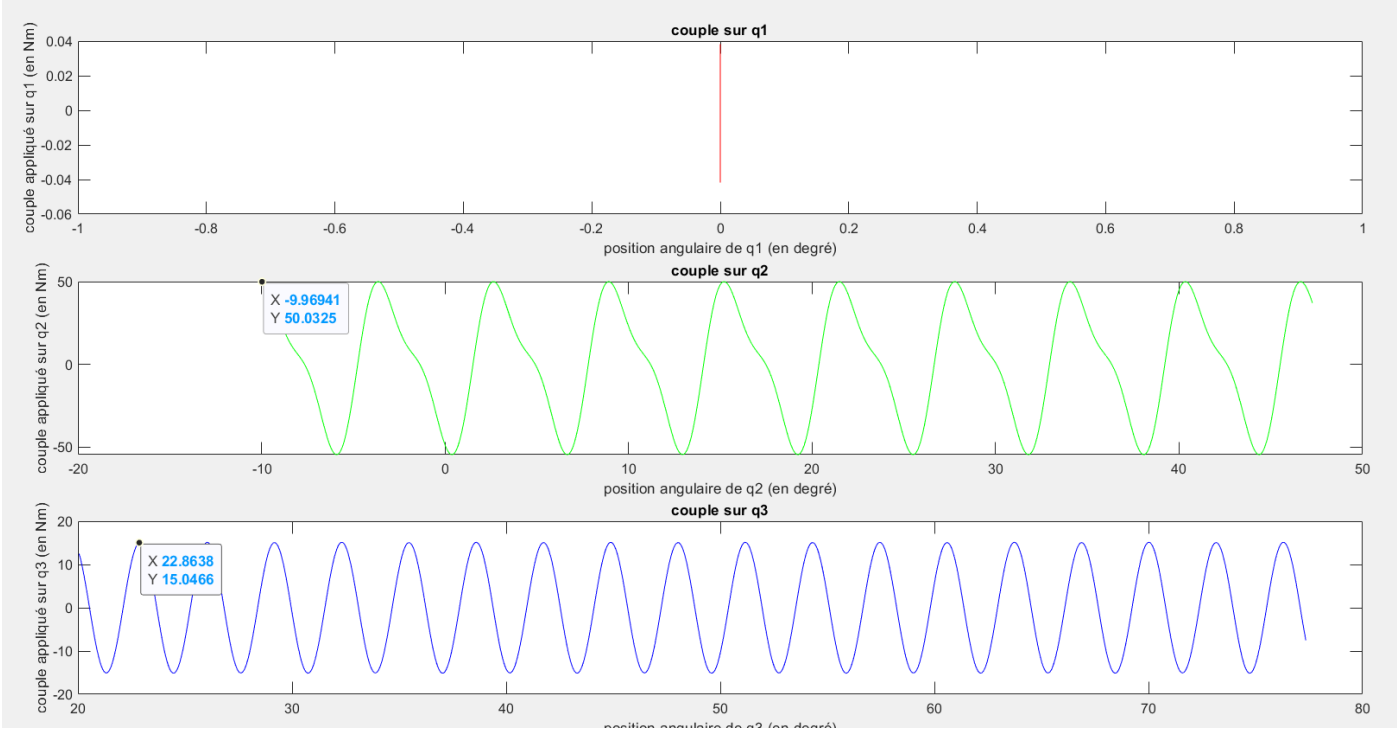

*Figure 17 : couples dans les articulations*  $q_2$  *et*  $q_3$  *en fonctionnement nominal* 

<span id="page-24-0"></span>Je trouve un couple maximum de 50 N.m pour l'articulation  $q_2$  et 15 N.m pour l'articulation  $q_3$ .

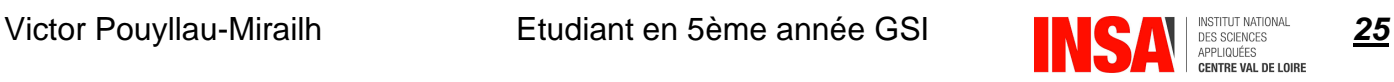

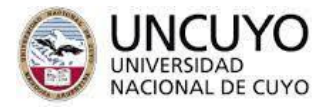

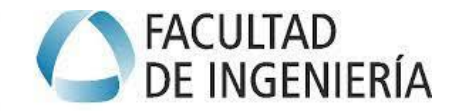

#### ii. Fonctionnement au démarrage

<span id="page-25-0"></span>Pour étudier le fonctionnement au démarrage, j'applique une accélération angulaire de 10 rad/s<sup>2</sup> pour chaque moteur pour voir le comportement de l'articulation et cela permet de voir l'évolution du couple sur quelques instants.

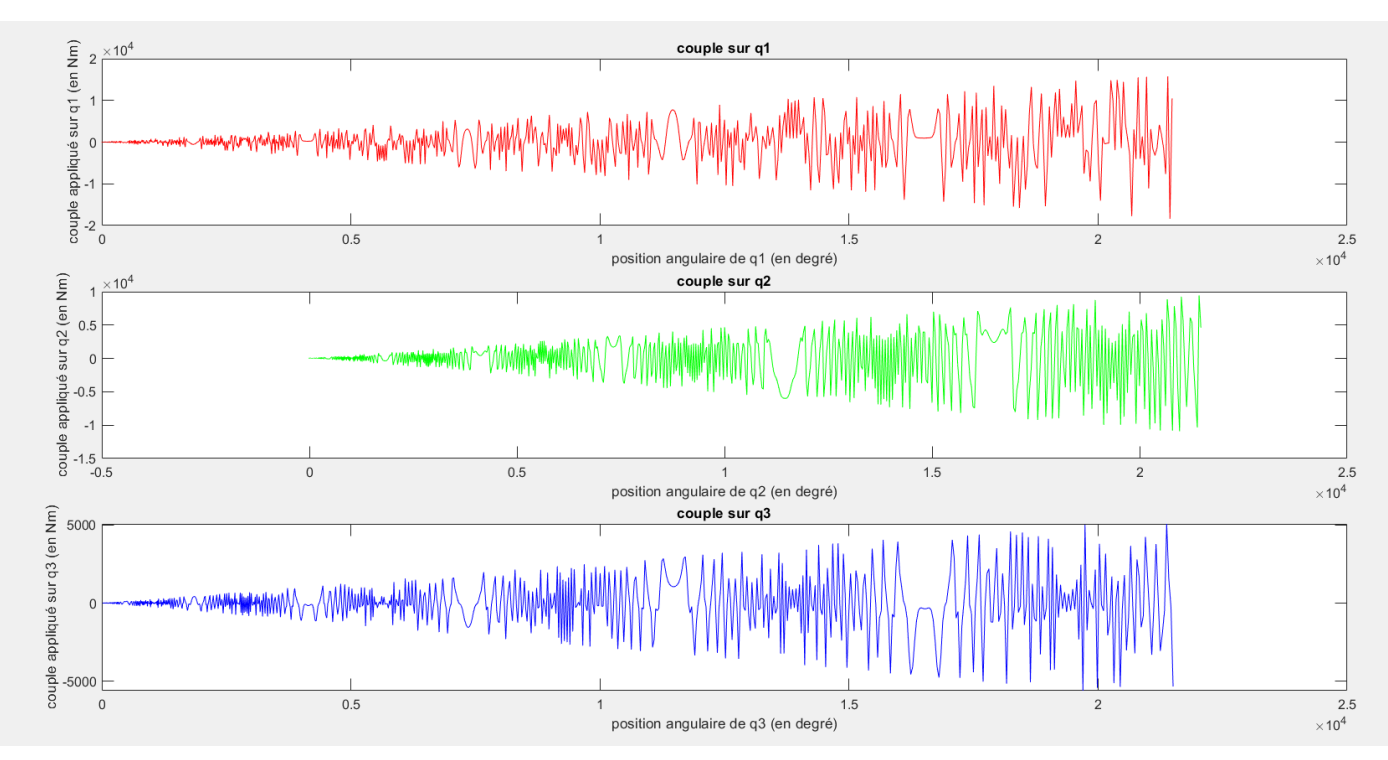

*Figure 18 : couples dans les articulations*  $q_1$ ,  $q_2$  *et*  $q_3$  *en fonctionnement au démarrage* 

<span id="page-25-3"></span>Nous observons que les couples dans les articulations ont des évolutions exponentielles. Cela est dû au terme « accélération initiale » qui est au carré dans le calcul de la position angulaire.

Il est important de préciser que ce comportement dure quelques millisecondes sur un moteur brushless et que nous passons sur un fonctionnement nominal après cela.

# <span id="page-25-1"></span>8. Modèle de contrôle du robot

#### a) Choix du moteur

<span id="page-25-2"></span>Je choisi un moteur de type Brushless pour plusieurs raisons :

- **Rendement élevé** : Les moteurs brushless ont un rendement plus élevé par rapport aux moteurs à balais. Ils convertissent une grande partie de l'énergie électrique en mouvement mécanique, ce qui est crucial pour les robots qui nécessitent une utilisation efficace de la batterie.
- Longévité : Les moteurs brushless ont tendance à avoir une durée de vie plus longue en raison de l'absence de frottement des balais, ce qui les rend plus fiables pour des opérations à long terme.
- **Contrôle précis :** Les moteurs brushless offrent un contrôle précis de la vitesse et de la position, ce qui est important pour un robot qui nécessite des mouvements précis et répétables.
- Légèreté : Les moteurs brushless ont souvent un rapport puissance/poids plus élevé, ce qui est essentiel pour les robots qui doivent être compacts et mobiles.

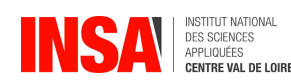

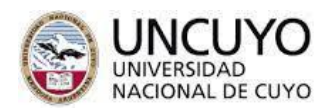

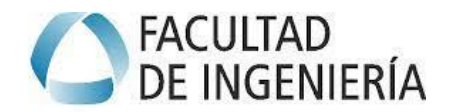

#### En utilisant la documentation d'un fournisseur français de moteur brushless français, je détermine le moteur adapté pour l'utilisation de mon robot.

|                                                                                                    | Références       | Voltage<br>(V) | Torque<br>(Nm) | Current<br>(A) | Max speed<br>(tr/min) | Torque constant<br>(Nm/A) | Résistance<br>$(\Omega)$ | Inductance<br>(mH) | Info                 |
|----------------------------------------------------------------------------------------------------|------------------|----------------|----------------|----------------|-----------------------|---------------------------|--------------------------|--------------------|----------------------|
|                                                                                                    |                  | $\checkmark$   | $\checkmark$   | $\check{ }$    | $\checkmark$          | $\checkmark$              |                          |                    |                      |
| $\left(\frac{1}{\sqrt{2}}\right)$                                                                                                    | RMD-X6 1:8       | 48             | 4,5            | 3,6            | 310                   | 0.17                      | 0.55                     | 0.18               | $\mathbf i$          |
| E                                                                                                    | RMD-X8-S2 1:36   | 48             | 25             | 3,2            | 40                    | 0,30                      | 0,27                     | 0,1                | $\mathbf i$          |
|                                                                                                    | RMD-X10 S2 1:35  | 48             |                |                | $50$ 67 50 0.32       |                           | 0.3                      | 0.13               |                      |
| E                                                                                                    | RMD X8 PRO 1:9   | 24-48          | 13             | 5              | 122                   | 2,6                       | 0,54                     | 0.28               | $\,$ i               |
| $\begin{picture}(20,20) \put(0,0){\line(0,0){150}} \put(0,0){\line(0,0){150}} \put(0,0){\line(0,0){150}} \put(0,0){\line(0,0){150}} \put(0,0){\line(0,0){150}} \put(0,0){\line(0,0){150}} \put(0,0){\line(0,0){150}} \put(0,0){\line(0,0){150}} \put(0,0){\line(0,0){150}} \put(0,0){\line(0,0){150}} \put(0,0){\line(0,0){150}} \put(0,0){\line(0$ | RMD-X8 1:9       | 24-48          | $\mathsf g$    | 4,3            | 170                   | 2,09                      | 0.4                      | 0,22               | $\,$ i<br>and the    |
| $\left(\frac{1}{2}\right)$                                                                                                    | RMD-X6 S2 1:36   | 24-48          | 18             | 2,6            | 70                    | 6,92                      | 0,23                     | 0,14               | $\mathbf{i}$<br>in a |
| $\bigoplus$                                                                                                    | RMD-X10 1:7      | 48             | 12             | 5,3            | 170                   | 0.32                      | 0.3                      | 0,13               | $\,$ i               |
| G                                                                                                    | RMD-X6 1:6       | 24-48          | 3,5            | $\overline{4}$ | 190                   | 0,88                      | 0,33                     | 0,19               | $\mathbf{i}$         |
| G                                                                                                    | RMD-X8 Pro-H 1:6 | 48             | 8              | 3,75           | 160                   | 0.29                      | 0,55                     | 0,27               | $\mathbf i$          |

*Figure 19 : documentation moteurs brushless*

<span id="page-26-1"></span>En voulant une valeur de couple maximum d'environ 50 N.m, je choisis le moteur RMD-X10 S21:35

Les caractéristiques de ce moteur sont les suivantes :

- Couple: 50 N.m
- Courant : 6.7 A
- Poids: 1.7kg

#### b) Choix de la batterie

<span id="page-26-0"></span>Le poids d'un robot quadrupède est d'en moyenne 50 kg. Chaques pattes pèse environ 10 kg. Je souhaite que le corps de mon robot, qui contient ma batterie lithium fasse environ 10kg.

Nous savons que l'efficacité énergétique d'une batterie lithium est entre 150 et 250Wh/kg. Je souhaite que ma batterie pèse 8kg et je prends une batterie avec une très bonne efficacité énergétique (250Wh/kg).

Ma batterie aura donc une capacité de : 8\*250 = **2000Wh**

Je peux donc déterminer le temps moyen d'utilisation du robot.

Nous avons 12 moteurs, chaque moteur a une puissance nominale de 265W. La puissance nominale totale du robot est de 265\*12=3180W

Le temps d'utilisation du robot est le suivant :  $t = \frac{2000}{3400}$  $\frac{2000}{3180}$  = 0.63 heures = 38 minutes

Victor Pouyllau-Mirailh **Etudiant en 5ème année GSI 1998 Allemand des serves de 27** 

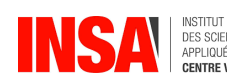

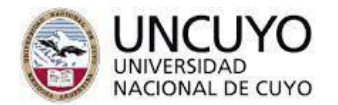

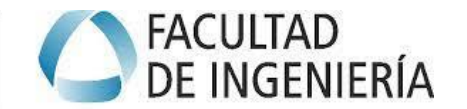

Cette valeur est à relativiser car le robot aura une utilisation de ses moteurs différentes en fonction du type de terrain, de la vitesse de marche, de la charge utile. Boston Dynamic arrive à avoir une utilisation de 90 minutes avec le robot Spot

#### c) Modèle de contrôle

<span id="page-27-0"></span>Je commence cette étude du modèle de contrôle en faisant un diagramme en bloc du modèle de contrôle :

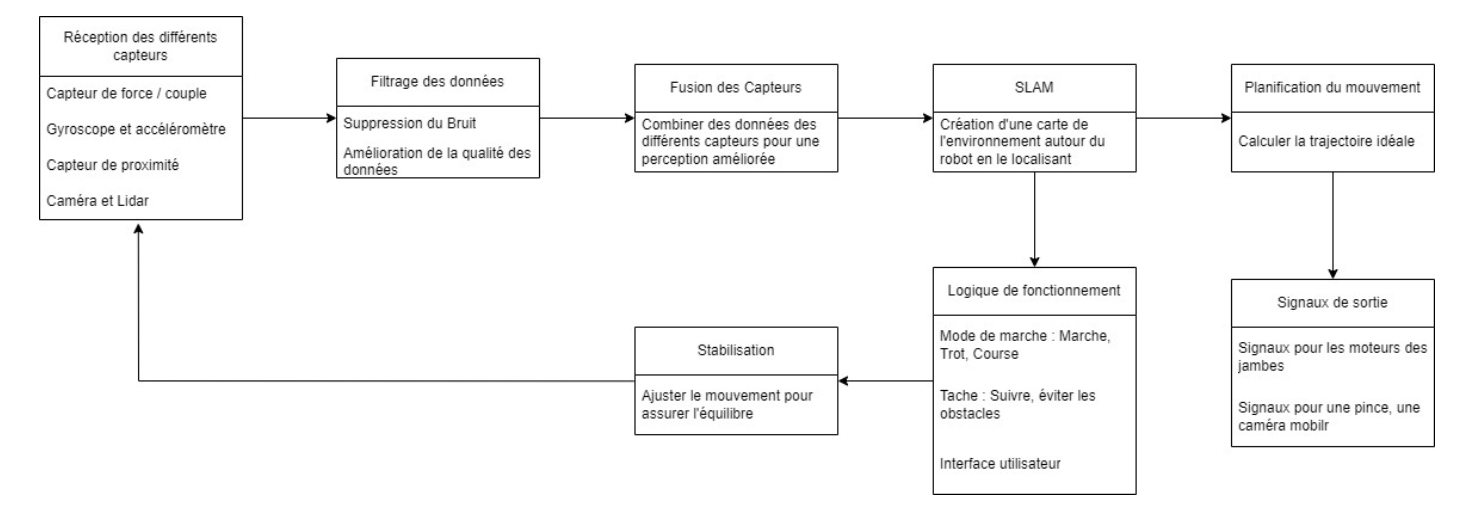

*Figure 20 : diagramme bloc du contrôle du robot*

<span id="page-27-1"></span>Voici les différents types de modèles de contrôle qu'il existe en robotique

Il existe 4 types de contrôle pour les robots :

- Contrôle d'expertise
- Contrôle de robustesse
- Contrôle optimal
- Contrôle adaptatif

#### **Le contrôle de robustesse par modèle interne (IMC)**

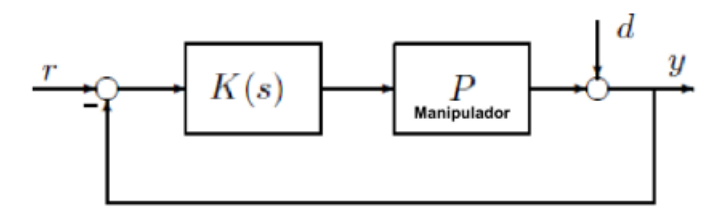

*Figure 21 : Contrôle par robustesse IMC*

<span id="page-27-2"></span>Le contrôle robuste permet d'assurer la performance du robot même en présence d'incertitudes et de perturbations inattendues. Il est conçu pour maintenir la performance du système dans de nombreuses conditions.

Ce modèle est construit à l'aide de modèles mathématiques complexes.

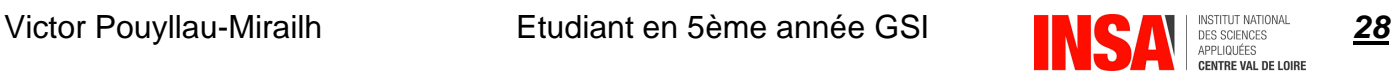

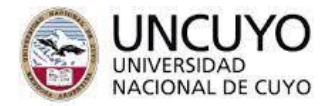

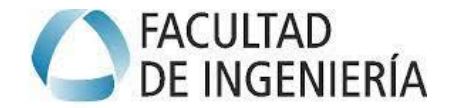

#### **Le Contrôle d'expertise**

Ce type de contrôle est modélisé par des experts dans le domaine d'application. Ce type de robot est très utilisé pour des mouvements préprogrammés.

#### **Le Contrôle optimal**

Ce modèle cherche à optimiser le mouvement du robot pour une certaine mesure de performance définie par une fonction de coût ou une fonction objectif. Le contrôle optimal définit la meilleure trajectoire et les commandes nécessaires pour atteindre les objectifs tout en minimisant ou maximisant cette fonction. Il utilise souvent la théorie du contrôle et le calcul des variations pour déterminer la solution optimale.

#### **Contrôle adaptatif**

Le contrôle adaptatif permet au système de modifier son comportement en réponse aux changements dans l'environnement ou dans les propriétés du système lui-même. Il s'adapte aux conditions qui ne sont pas fixes ou qui sont inconnues au moment de la conception du système. En robotique, cela implique des algorithmes capables d'apprendre de nouvelles tâches ou de s'adapter à de nouveaux environnements de manière autonome.

Le contrôle adaptatif est probablement le plus approprié pour un robot quadrupède, car il lui permettrait de mieux gérer une grande variété de terrains et de situations dynamiques, et de s'adapter aux changements de l'environnement ou à des dommages subis par le robot lui-même.

<span id="page-28-0"></span>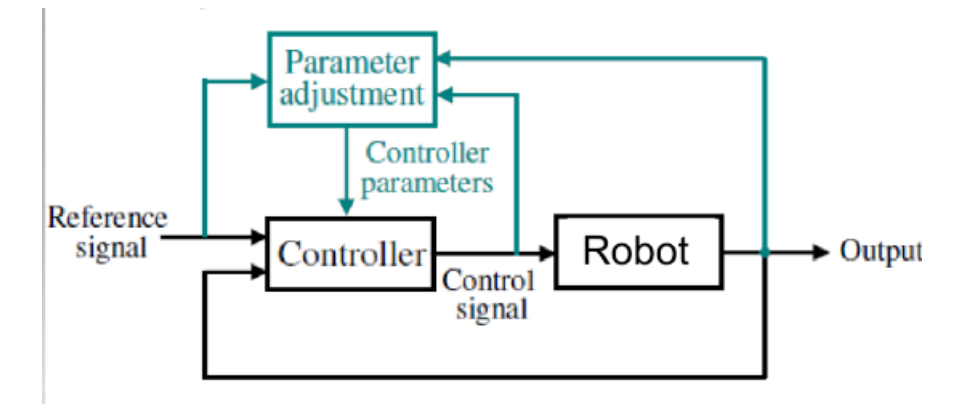

*Figure 22 : Contrôle adaptatif*

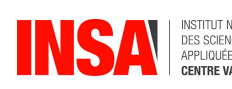

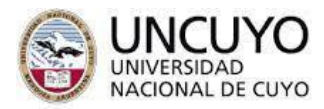

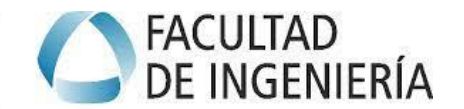

# <span id="page-29-0"></span>Conclusion

Ce projet m'a permis d'approfondir mes compétences en robotique, domaine que je ne connaissais que très peu avec ma formation d'ingénieur généraliste. J'ai pu prendre conscience des besoins des ingénieurs sur les robots mobiles et les robots séries.

J'ai pu développer des compétences techniques sur le logiciel Matlab et j'ai pu m'enrichir sur l'aspect humain car même si ce projet était un projet individuel, des étudiants de 4<sup>ème</sup> année et de 5<sup>ème</sup> année m'ont aidé et m'ont fourni des documents essentiels à la poursuite de mon projet. Je tiens à les remercier.

A la fin de ses 3 mois de travail, j'ai pu :

- Réaliser les modèles géométriques, cinématiques et dynamiques de mon robot. J'ai choisi pour frontière à mon projet uniquement la patte du robot afin de me ramener à l'étude d'un robot série.
- Implémenter le modèle dynamique dans Matlab afin de visualiser les couples des articulations sur différentes configurations.
- Effectuer des recherches sur les systèmes de contrôle de mon robot.

Les perspectives ou suites que l'on peut donner à mon projet sont multiples :

- Une suite évidente serait de faire un programme simulant la marche du robot et le lier à une simulation du robot sur le logiciel WeBots.
- Je n'ai pas pu approfondir mes recherches sur les systèmes de contrôles du robot. Il serait intéressant de voir si le modèle adaptatif est le meilleur par des tests sur une simulation numérique par exemple.
- La suite évidente serait la construction d'un robot. Un tel projet nécessiterait plusieurs mois de travail mais l'idéal serait d'avoir un accès à un robot existant comme le robot Spot afin de comparer mon modèle dynamique aux couples réels appliqués sur les articulations du robot.

En parallèle de mon projet, j'ai pu assister à des cours d'espagnol à l'université de Cuyo à la Faculté de Lettres afin d'améliorer mon niveau d'espagnol. J'ai également pu découvrir la région de Cuyo grâce à l'association Intermix qui organisait des voyages le week-end pour les étudiants de l'université.

Je tiens à remercier le professeur et ingénieur Roberto Haarth qui a proposé ce projet. Je lui suis reconnaissant de s'être porté garant de mon projet de 5ème année.

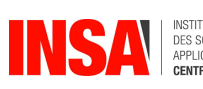

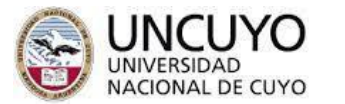

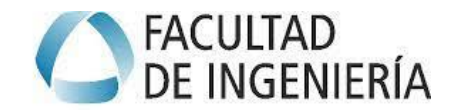

# <span id="page-30-0"></span>**Tables d'illustrations**

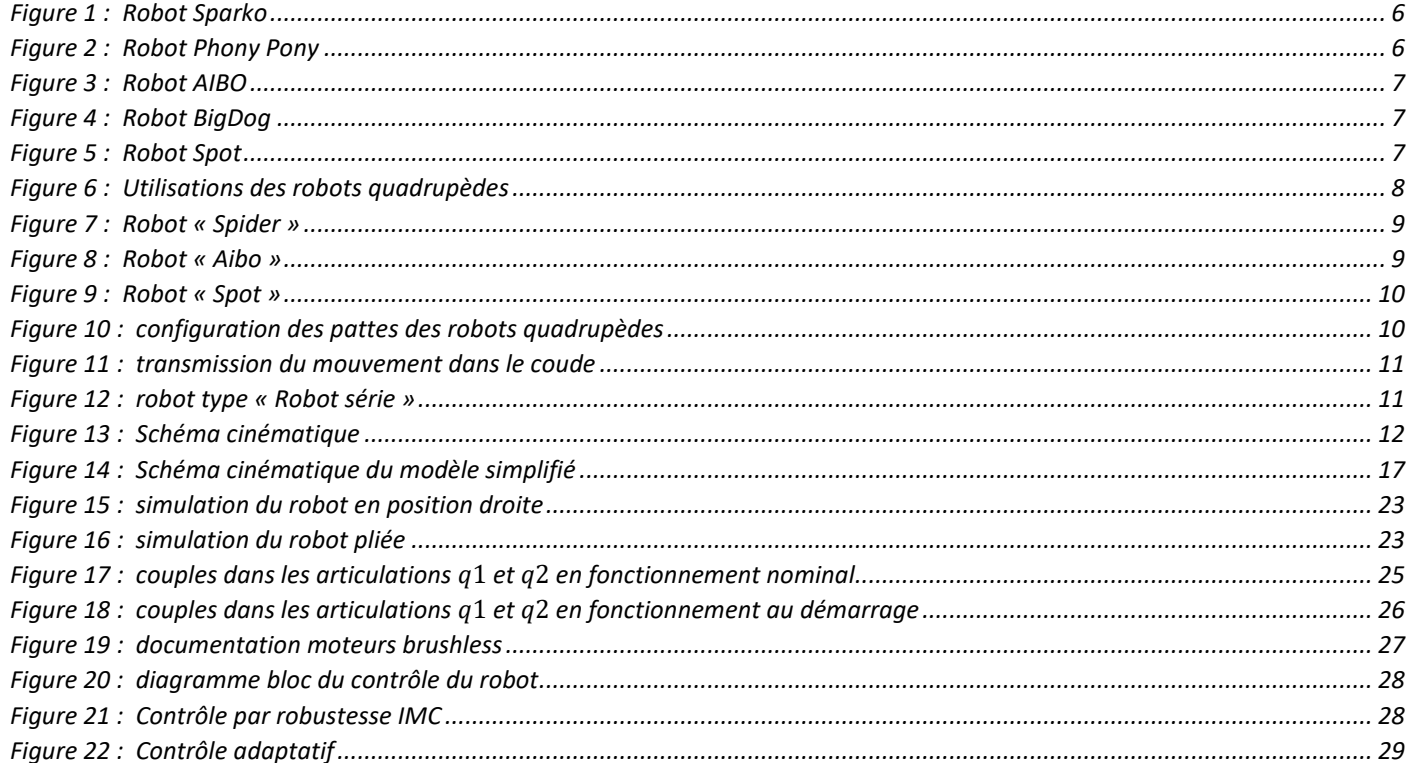

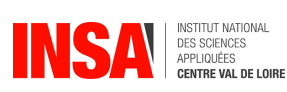

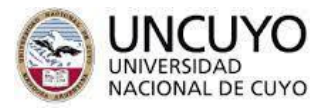

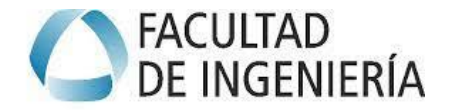

#### Annexes

#### a) Annexe 1 : Programme Matlab de simulation du robot

```
%=========================================================================%
clc, clear, close all
%=========================================================================%
dh = [ 0.000 0 0 0.000 0;
    0.000 0 0.15 -pi/2 0;
    0.000 0 0.7 0.000 0;
    0 0 0.7 0 0;
];
R = SerialLink(dh,'name','robot perro');
q = [0, 0, 0, 0];R.qlim(1,1:2) = [-20, 20]*pi/180;R.qlim(2,1:2) = 0;R.qlim(3,1:2) = [-80, -10]*pi/180;R.qlim(4,1:2) = [0, 160]*pi/180;%R.base = transl(-0.5,0,0); % * trotx(pi);
%R.tool = transl(.2, .2, 0);R.offset = [pi/4 0 0 0];
% R.plot(q,'workspace',[-1 1 -1 1 -1 1])
R.plot(q,'scale',0.8,'trail',{'r', 'LineWidth', 2})
R.teach()
```
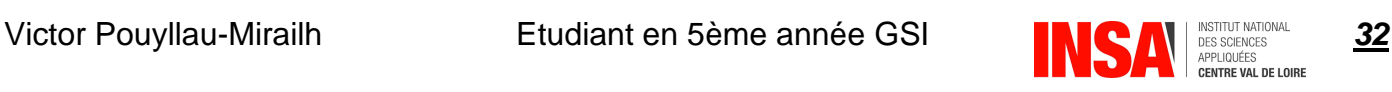

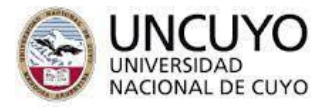

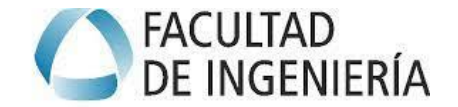

#### b) Annexe 2 : Programme Matlab modèle dynamique du robot

```
clc, clear, close all
% Définition base de temps
t = 1inspace(0, 5, 1000);
Matrix_Tau = zeros(3, length(t));Matrix Pos = zeros(3, length(t));
for j = 1: length(t)
    i=t(j); % masse des bras
     % bras 1
    m1 = 0.2;
     % bras 2
    m2 = 4; % bras 3
    m3 = 4; % longueur des bras
     % bras 1
    a = 0.15;
     % bras 2
    b = 0.7;
     % bras 3
    c = 0.7;
     % accélération
    q1seg = 0;q2seg = 0;q3seg = 0;Qseg = [q1seg; q2seg
         q3seg];
     % Vitesse initiale
    q1prim init = 0;
    q2prim\_init = 0.2;q3prim init = 0;375; % Vitesse
     q1prim = q1seg*i+q1prim_init;
     q2prim = q2seg*i+q2prim_init;
     q3prim = q3seg*i+q2prim_init;
     Qprim = [q1prim;
         q2prim
         q3prim];
     % Position initiale
    q1 init = 0;
    q2 init = -0.175;
    q3 init = 0.35;
     % Vecteur position
     q1 = rad2deg(0.5*q1seg*i^2+q1prim*i+q1_init);
    q2 = rad2deg(0.5*q2seg*<i>i</i>^2+q2prim*<i>i</i>+q2_init);q3 = rad2deg(0.5 * q3seg * i^2+q3prim * i+q3_init);Pos = [q1; q2; q3];
```
Victor Pouyllau-Mirailh **Etudiant en 5ème année GSI 1996 1997 : Etudiant** en 1997 (CES) E DE CONCRES **33** 

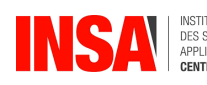

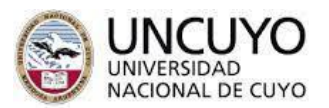

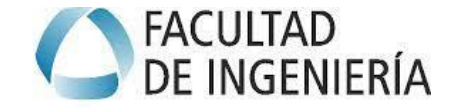

```
Matrix_Pos(:, j) = Pos; % Accélération de pesanteur
    g = 9.81;
     % Matrice d'inertie
    m11 = 1/6*m3*a^2+1/6*b^2*(3*m3+m2)*cos(2*q2)+1/6*m3*c^2*cos(2*q3+2*q2)... + 0.5*m3*b^2+1/6*m2*b^2+1/3*m1*a^2+1/6*m3*c^2 ...
         + 0.5*m3*c*b*cos(2*q2+q3)+0.5*m3*c*b*cos(q3)+a^2*m2;
    m21 = -0.5*m3*c*a*sin(q3+q2)-0.5*b*a*(m2+2*m3)*sin(q2);m12 = m21;
    m31 = -0.5*m3*c*a*sin(q3+q2);m13 = m31;m22 = 1/3*m2*b^2+m3*b^2+1/3*m3*c^2+m3*c*b*cos(q3);
    m32 = 1/3*m3*c^2+0.5*m3*c*b*cos(q3);
    m23 = m32;m33 = 1/3*m3*C^2;M = \lceil m11 \, m12 \, m13; m21 m22 m23;
         m31 m32 m33];
     % Matrice des forces Centrifuges et de Coriolis
    c11 = -0.25*m3*c*b*(2*q2prim + q3prim)*sin(2*q2+q3) -1/6*m3*c^2*(q2prim+q3prim)... *sin(2*q3+2*q2)-0.5*b^2*(m3+1/3*m2)*q2prim*sin(2*q2)-0.25*m3*c*b*sin(q3)*q3prim;
    c12 = -0.5*b^2*(m3+1/3*m2)*q1prim*sin(2*q2) -m3*c*1/2*(1/3*c*sin(2*q3+2*q2)... +b*sin(2*q2+q3))*q1prim-m3*c*0.25*a*(2*q2prim+q3prim)*cos(q3+q2)...
         -b*a*(m3+0.5*m2)*q2prim*cos(q2);
    c13 = -0.5*(1/3*m3*C^2*sin(2*q3+q2)+0.5*m3*C*b*sin(2*q2+q3)... +0.5*m3*c*b*sin(q3))*q1prim-0.25*m3*c*a*cos(q3+q2)*q2prim;
    c21 = 0.5*(b^2*(m^3+1/3*m^2)*sin(2*q^2)+1/3*m^3*C^2*sin(2*q^3+2*q^2)... +m3*c*b*sin(2*q2+q3))*q1prim-0.25*m3*c*a*cos(q3+q2)*q3prim;
    c22 = -0.5*m3*c*b*sin(q3)*q3prim;
    c23 = -0.5*m3*c*b*(q2prim+q3prim)*sin(q3)-0.25*m3*c*a*cos(q3+q2)*q1prim;c31 = 0.5*(1/3*m3*C^2*sin(2*q2+2*q2)+0.5*m3*C*b*sin(2*q2+q3)... +0.5*m3*c*b*sin(q3))*q1prim+0.25*m3*c*a*cos(q3+q2)*q2prim;
    c32 = 0.5*m3*c*b*sin(q3)*q2prim+0.25*m3*c*a*cos(q3+q2)*q1prim;c33 = 0:
    C = [c11 c12 c13; c21 c22 c23;
         c31 c32 c33];
     % Vecteur gravité
    g1 = 0;
    g2 = -0.5*g*b*(m2+2*m3)*cos(q2)-0.5*m3*g*c*cos(q2+q3);g3 = -0.5*m3*g*c*cos(q2+q3);G = \lceil g1 \rceil g2
         g3];
    Matrix Tau(:, j) = 1.10*(M*Qseg+C*Qprim+G);j=1+1end
% Création du plot
figure;
% Affichage du couple de q1
subplot(3,1,1);
plot(Matrix Pos(1,:), Matrix Tau(1,:),'-r');
title ('couple sur q1');
```
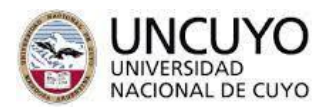

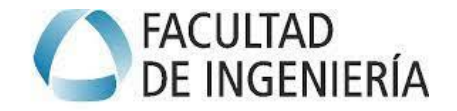

xlabel('position angulaire de q1 (en degré)'); ylabel('couple appliqué sur q1 (en Nm)')

% Affichage du couple de q2 subplot(3,1,2);  $plot(Matrix_Pos(2,:), Martin\_Tau(2,:),'-g');$ title ('couple sur q2'); xlabel('position angulaire de q2 (en degré)'); ylabel('couple appliqué sur q2 (en Nm)')

% Affichage du couple de q3 subplot(3,1,3); plot(Matrix\_Pos(3,:), Matrix\_Tau(3,:),'-b'); title ('couple sur q3'); xlabel('position angulaire de q3 (en degré)'); ylabel('couple appliqué sur q3 (en Nm)')

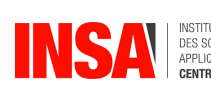